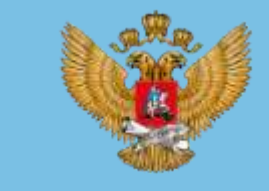

**Al** 

МИНИСТЕРСТВО ПРОСВЕЩЕНИЯ РОССИЙСКОЙ ФЕДЕРАЦИИ

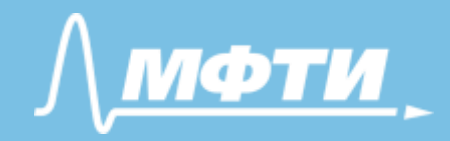

**БЫСТРЫЙ СТАРТ В ИСКУССТВЕННЫЙ ИНТЕЛЛЕКТ**

*Тьюториал для слушателей программы*

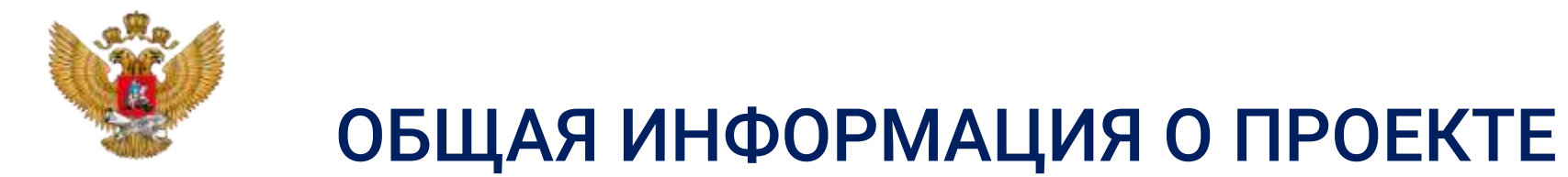

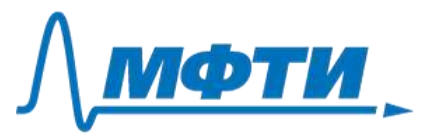

### *Федеральный проект «Искусственный интеллект» национальной программы*

*«Цифровая экономика Российской Федерации»*

*Соглашение с Минпросвещения России № 073-15-2022-1135 от 27.06.2022 г.*

### **Целевая аудитория:**

- учителя информатики;
- учителя других учебных дисциплин (кроме информатики).

**Цель программы** – ознакомить слушателей с технологиями искусственного интеллекта и их применением в педагогической деятельности.

**Сроки реализации** – 05.09.2022-03.10.2022

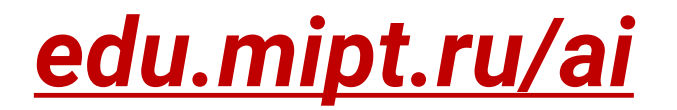

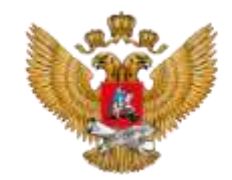

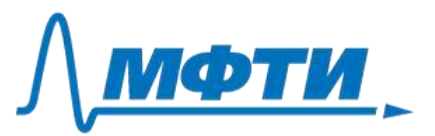

# **ИНСТРУКЦИЯ ПО РАБОТЕ С ОНЛАЙН-КУРСОМ ДОПОЛНИТЕЛЬНОЙ ПРОФЕССИОНАЛЬНОЙ ПРОГРАММЫ ПОВЫШЕНИЯ КВАЛИФИКАЦИИ "БЫСТРЫЙ СТАРТ В ИСКУССТВЕННЫЙ ИНТЕЛЛЕКТ"**

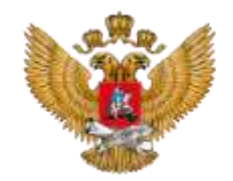

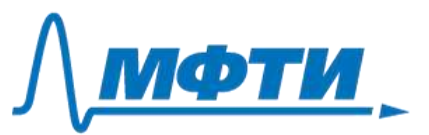

#### 1. Вход

1.1. Откройте сайт edu.mipt.ru/ai

1.2. Выберите нужный вам курс, кликнув соответствующую кнопку.

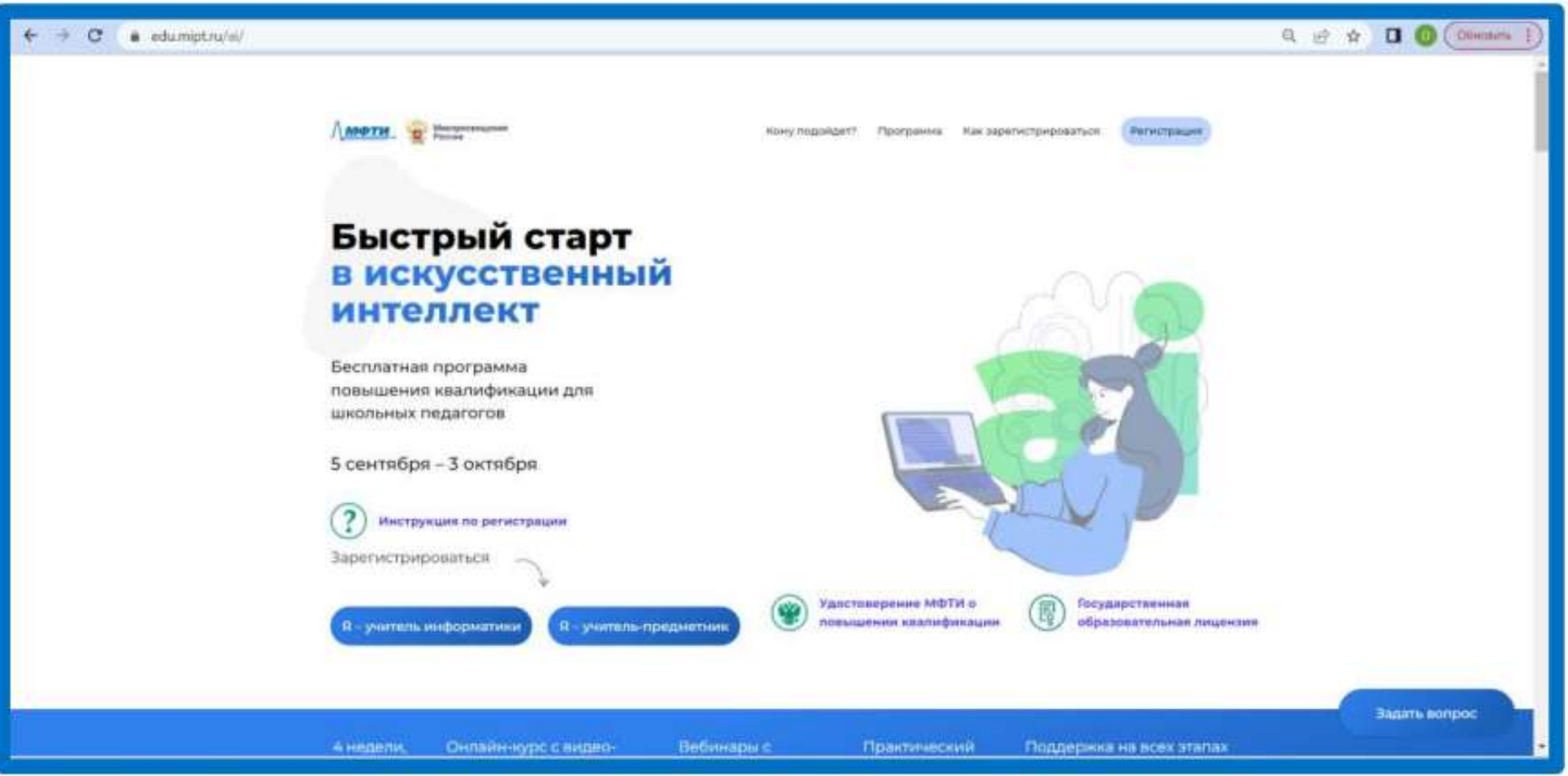

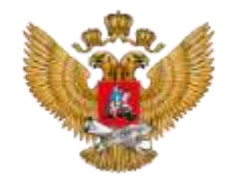

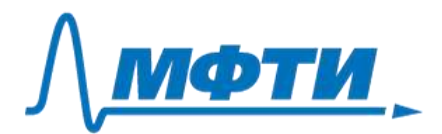

### 1.3. Нажмите кнопку "Регистрация".

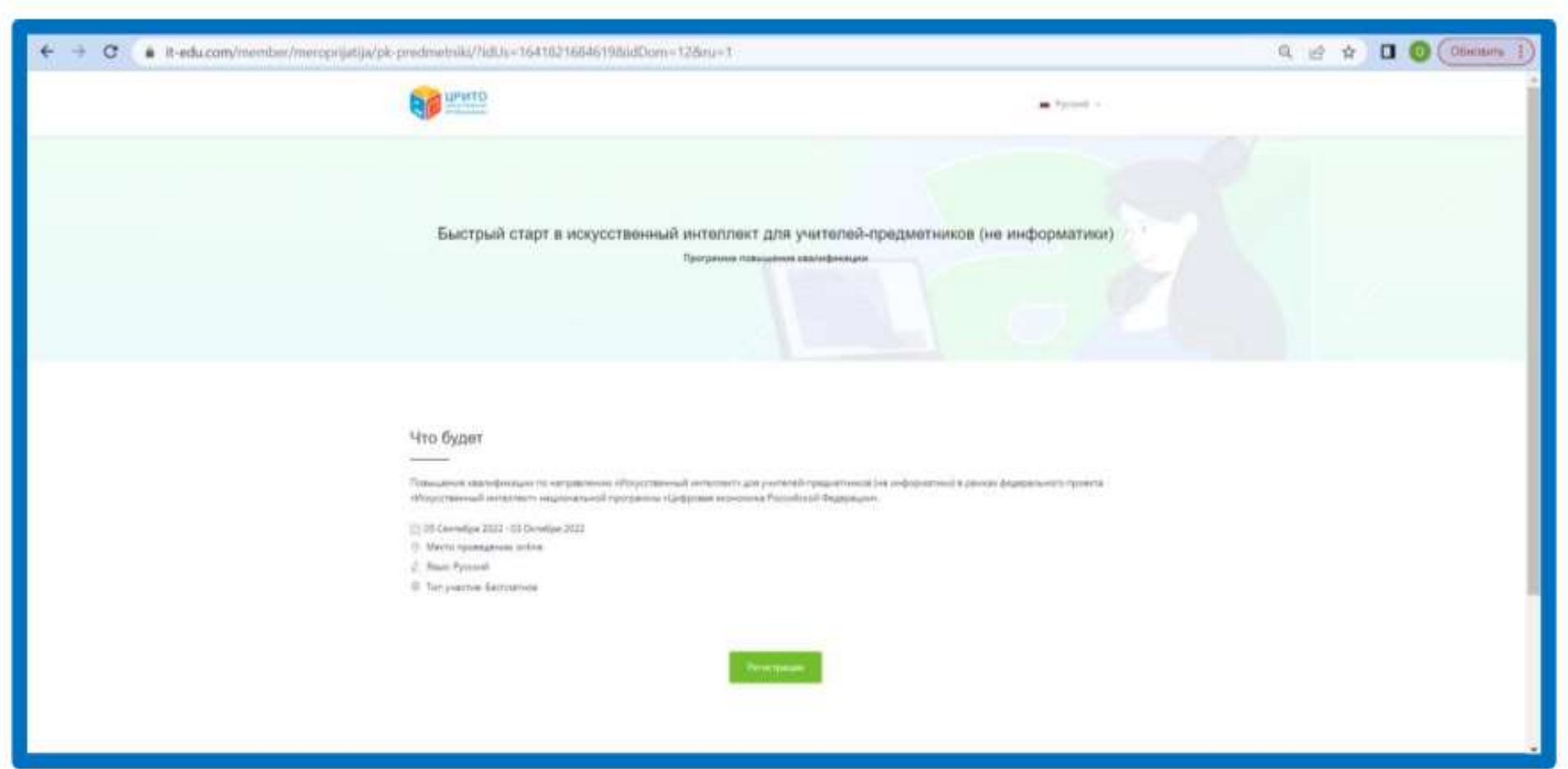

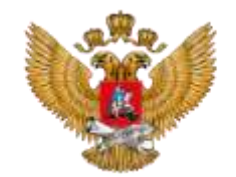

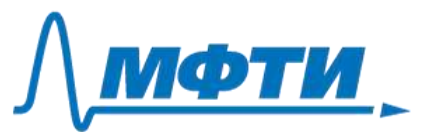

### 1.4. В окне регистрации выберите «Войти».

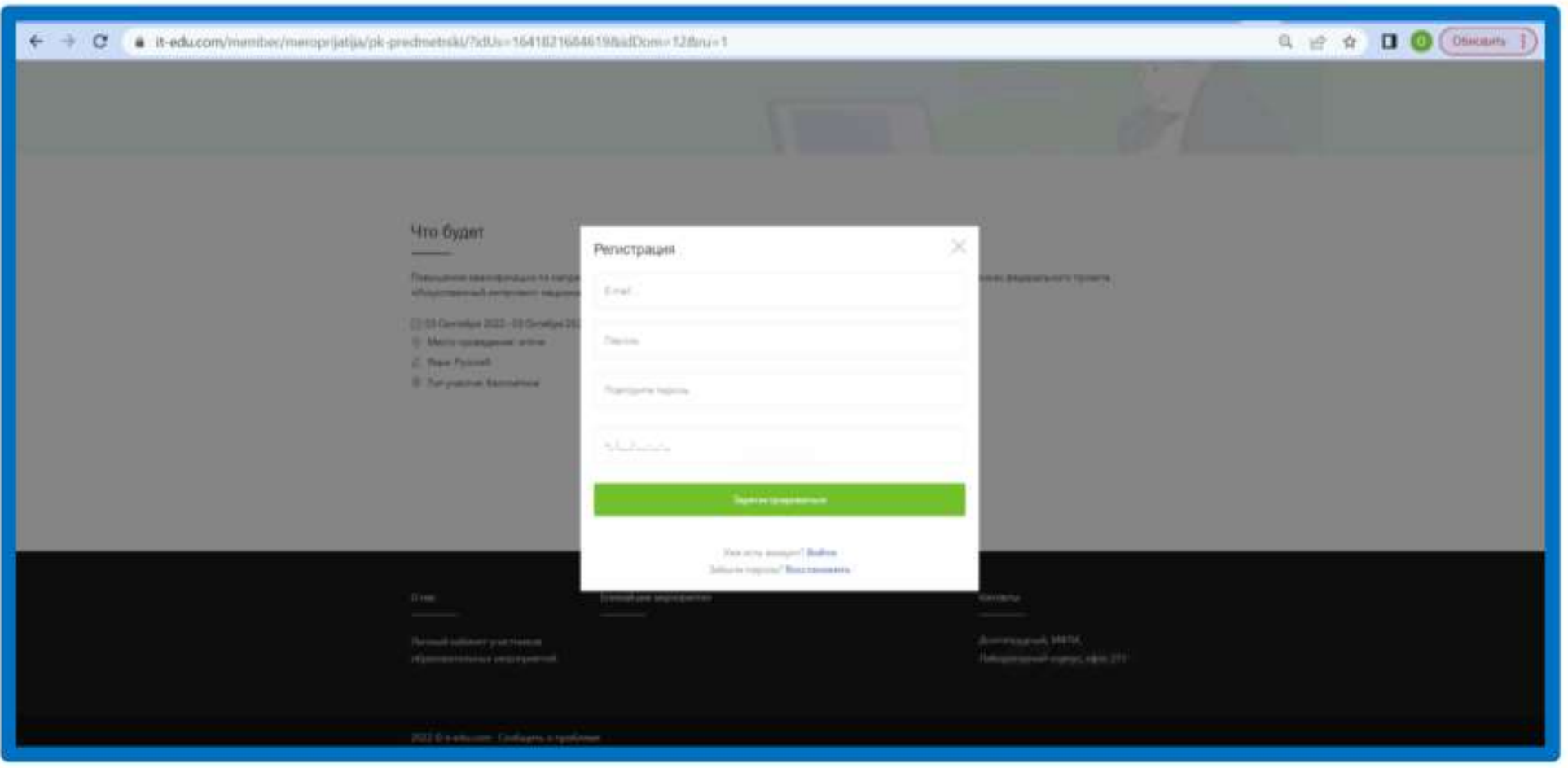

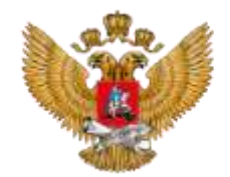

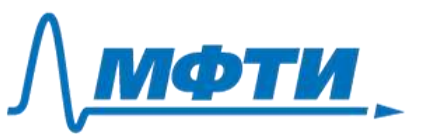

### 1.5. Введите ваш логин и пароль, который вы указывали при регистрации.

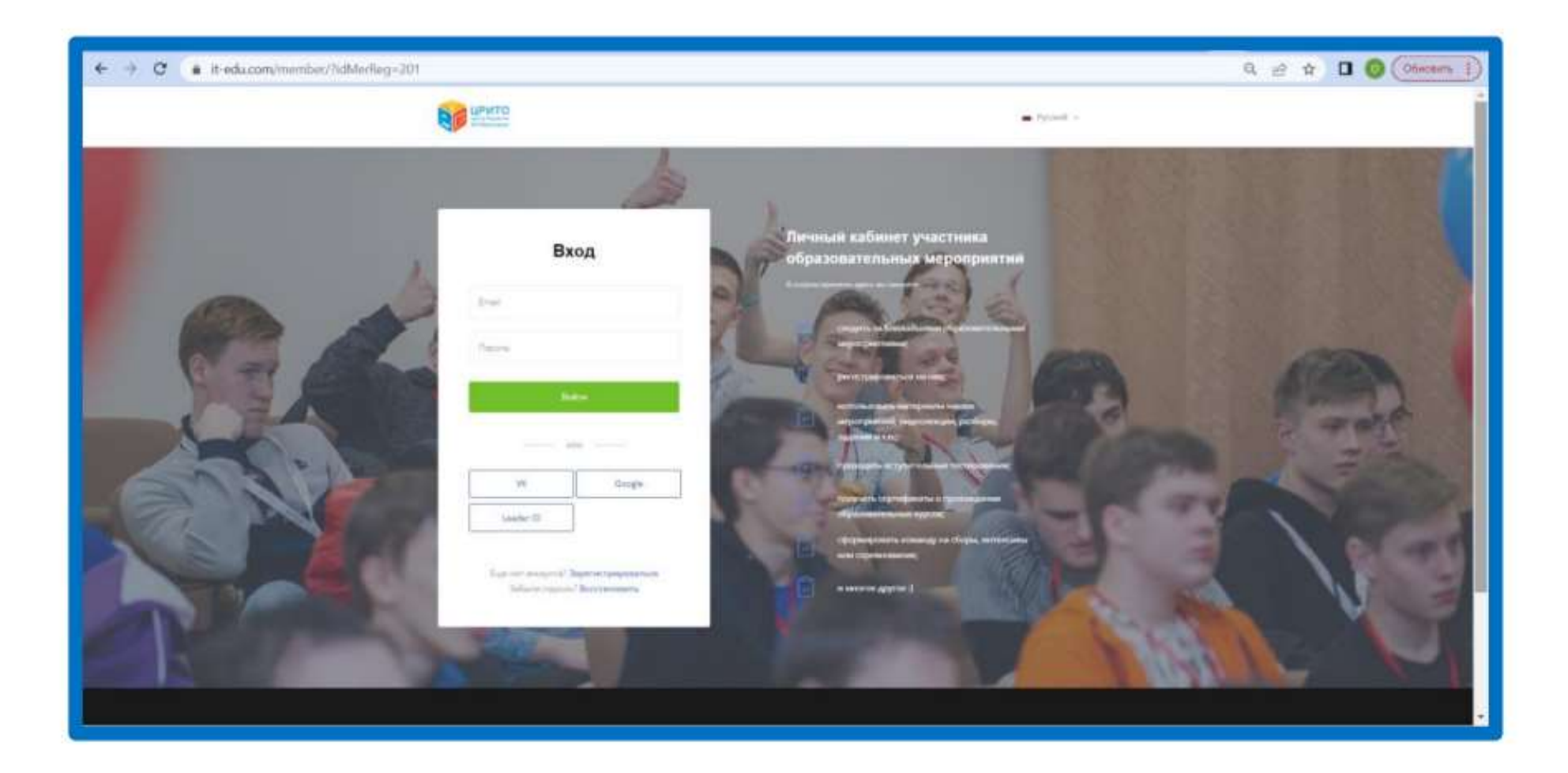

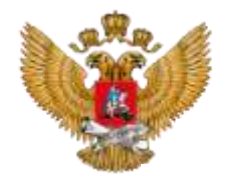

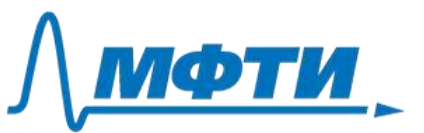

### 1.6. На открывшейся странице нажмите зеленую кнопку «Пройти онлайн курс».

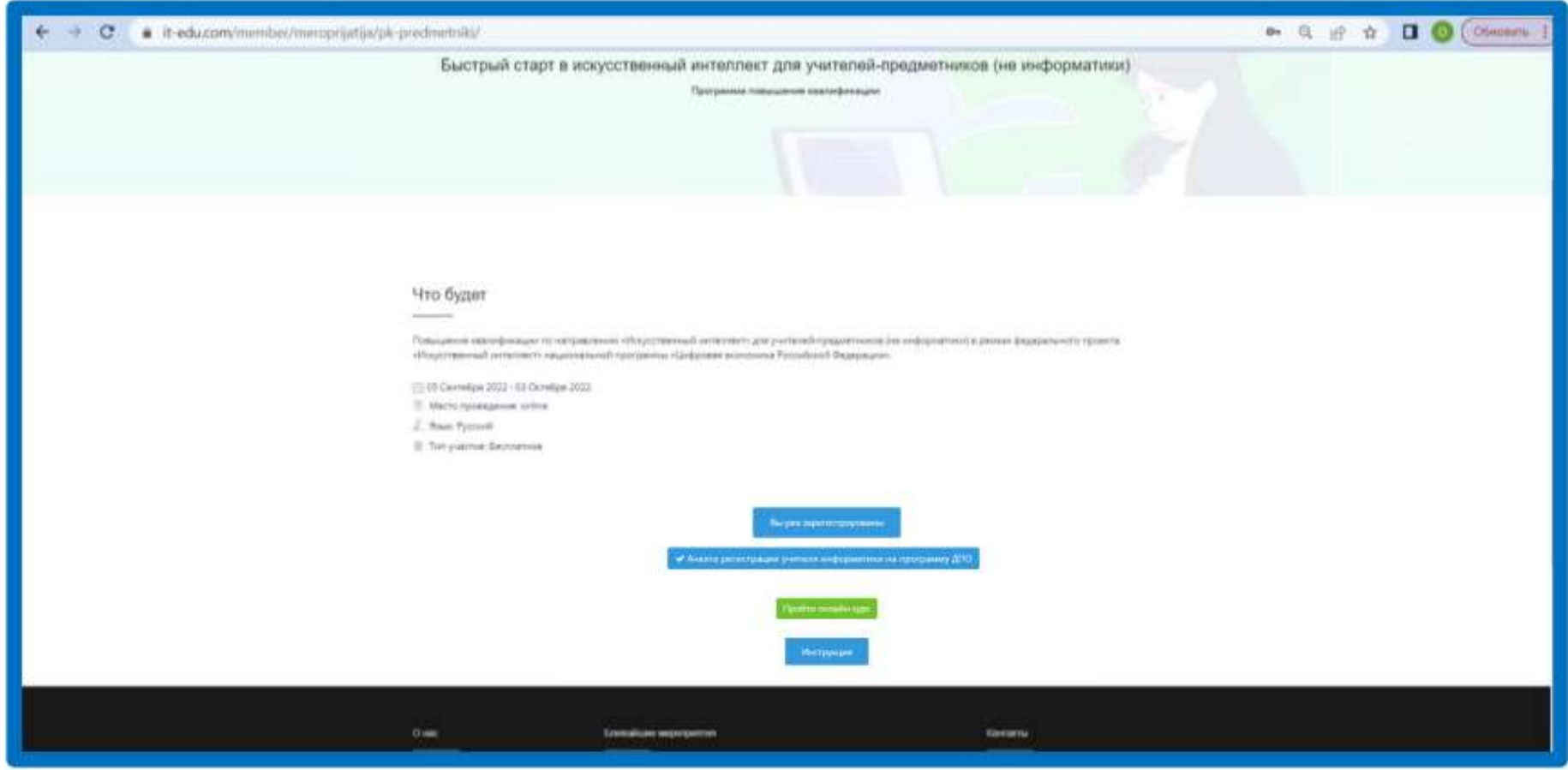

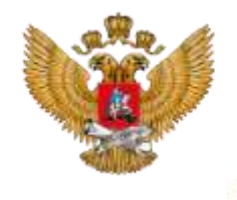

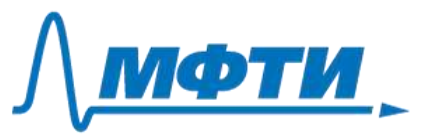

Теперь вы готовы к прохождению онлайн курса! Стартовая страница выглядит так:

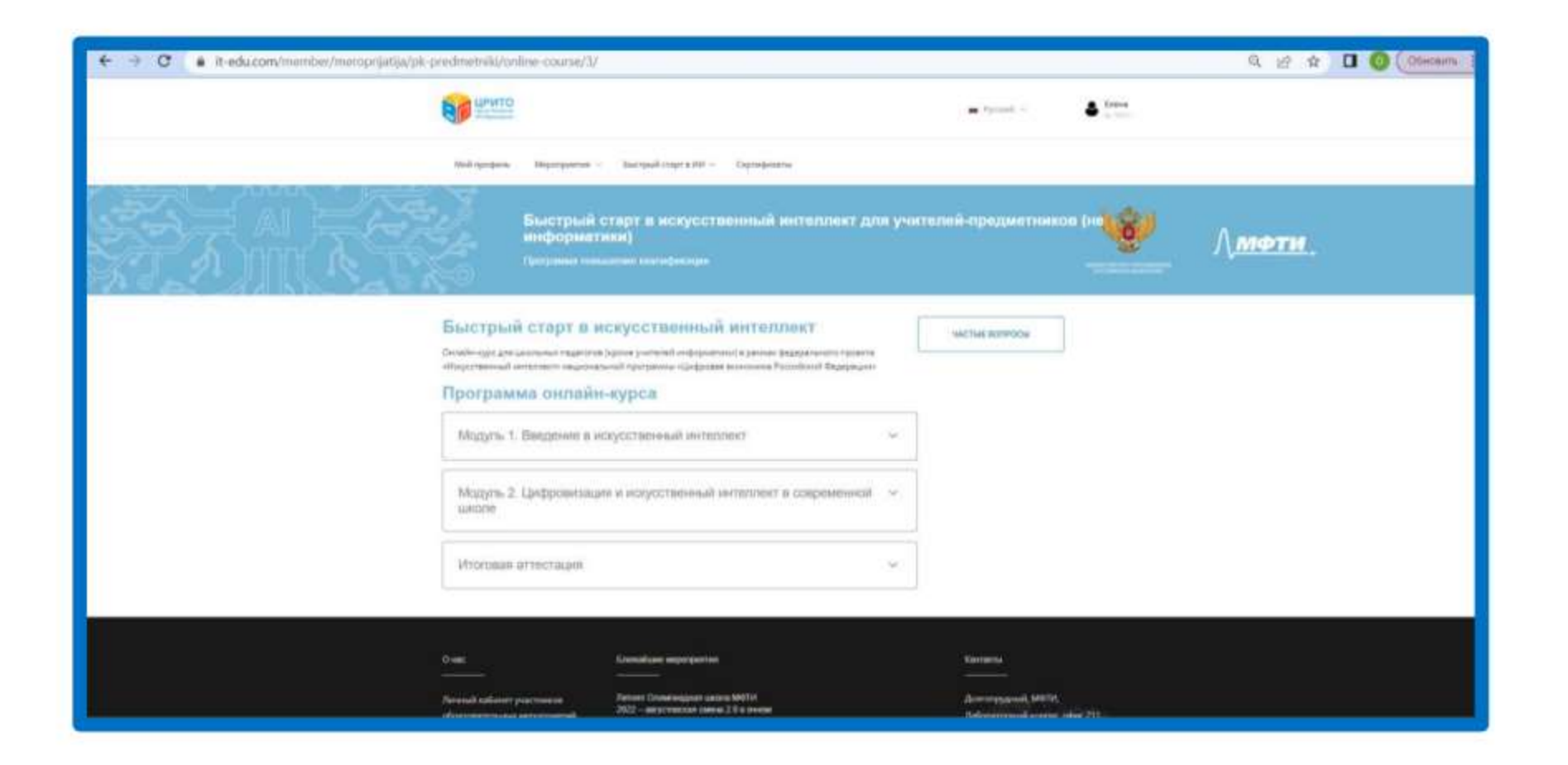

Если вы не смогли зайти на страницу курса, напишите в техническую поддержку help@it-edu.com или в ваш региональный чат.

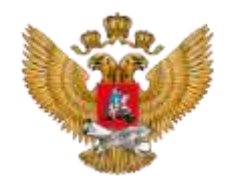

#### Обучение  $2.$

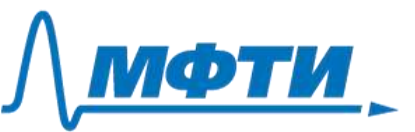

2.1. Первый модуль включает пять видеоуроков. Первый урок вводный.

Перед вами программа курса. Содержание всех уроков доступно сразу, но желательно проходить их последовательно. Чтобы начать обучение, нажмите на первый урок первого модуля.

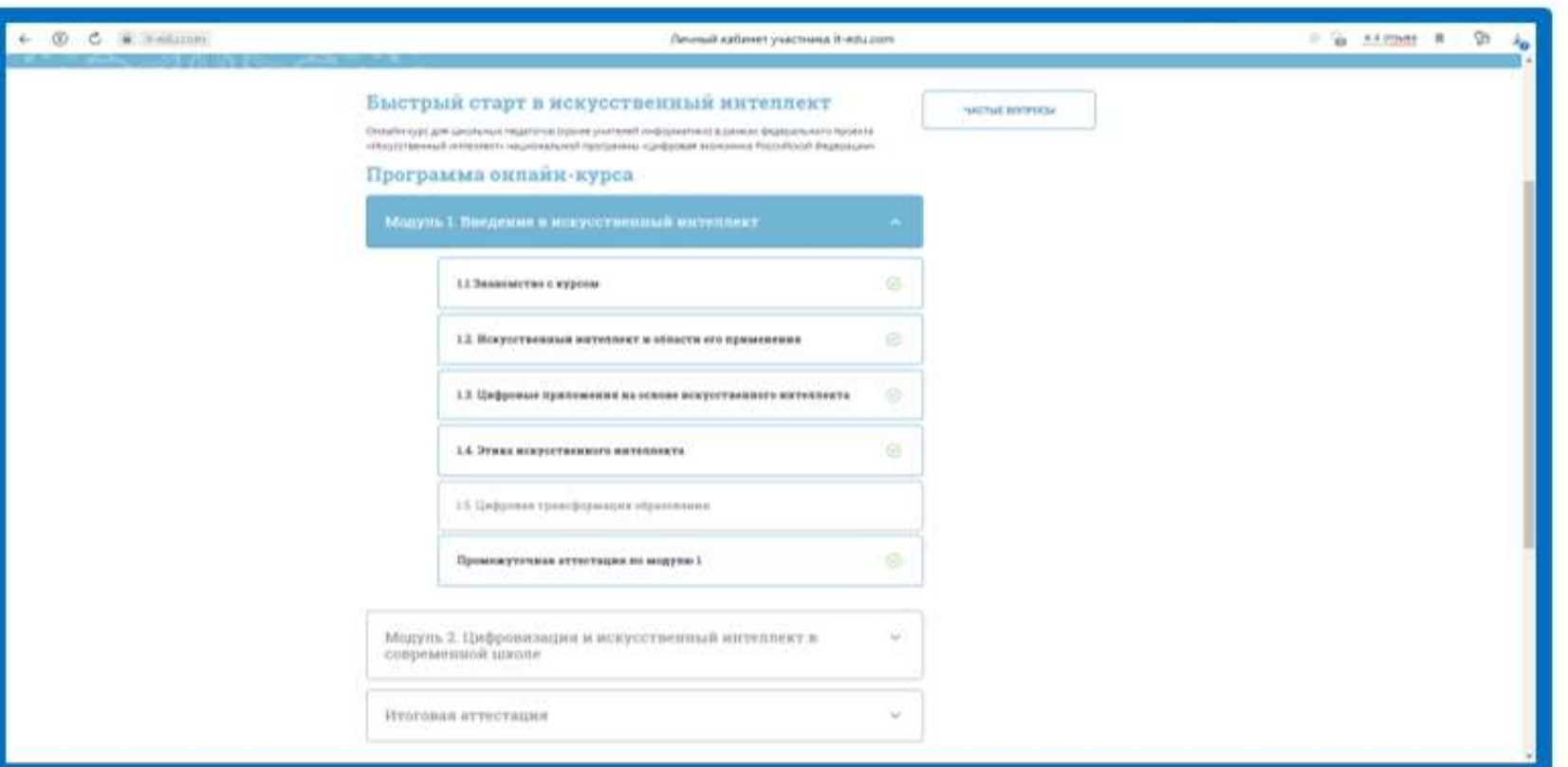

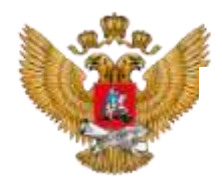

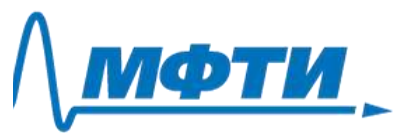

2.2. Для просмотра видео можно воспользоваться настройками, перейти в полноэкранный режим или выйти на страницу ВК. Также вы можете оставить комментарии к видео.

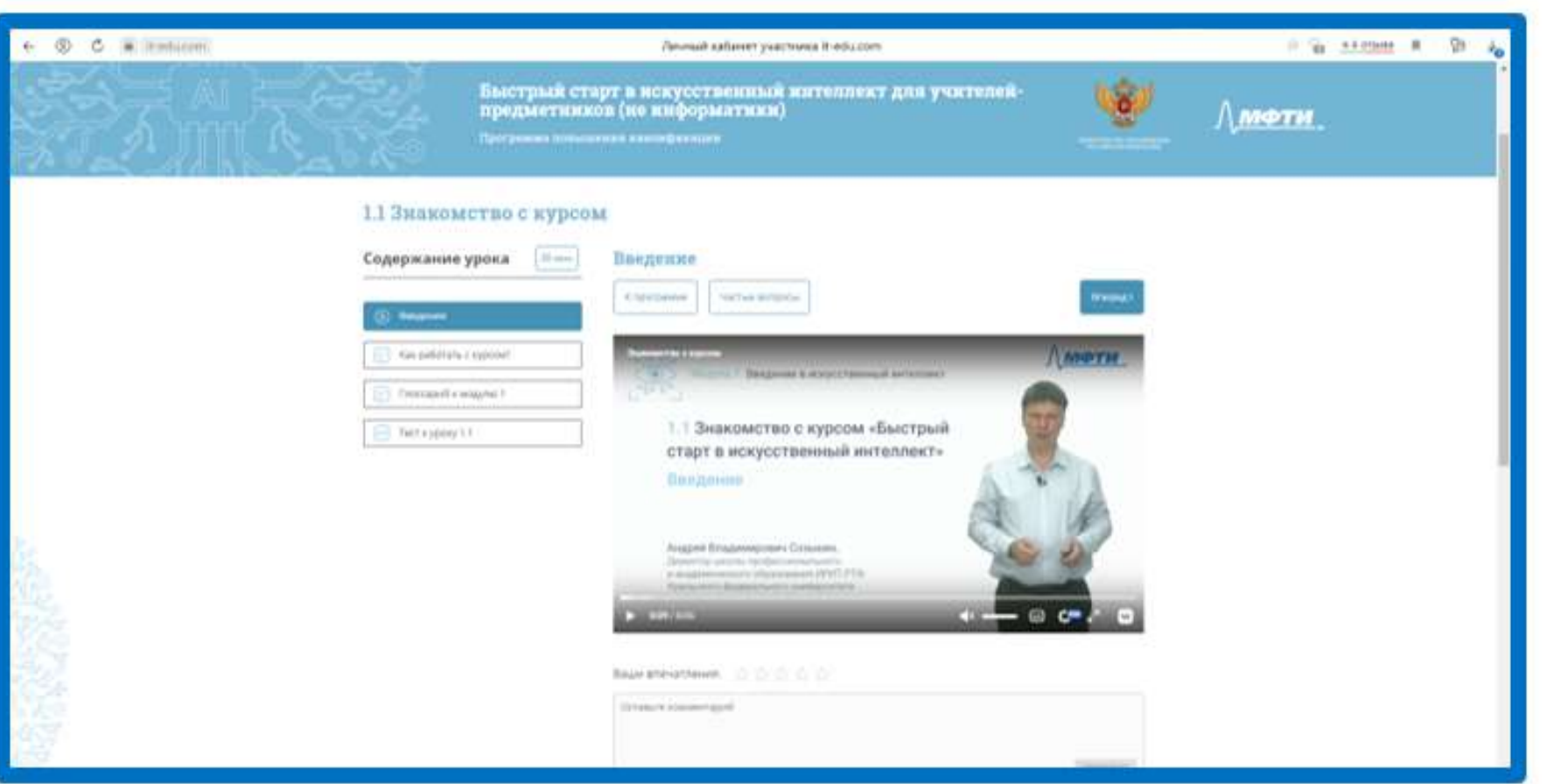

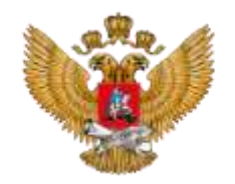

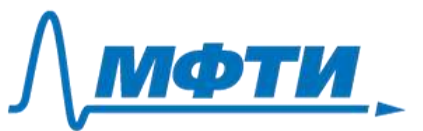

### 2.3. В вводном уроке есть полезная информация по работе с курсом - вы можете с ней ознакомиться.

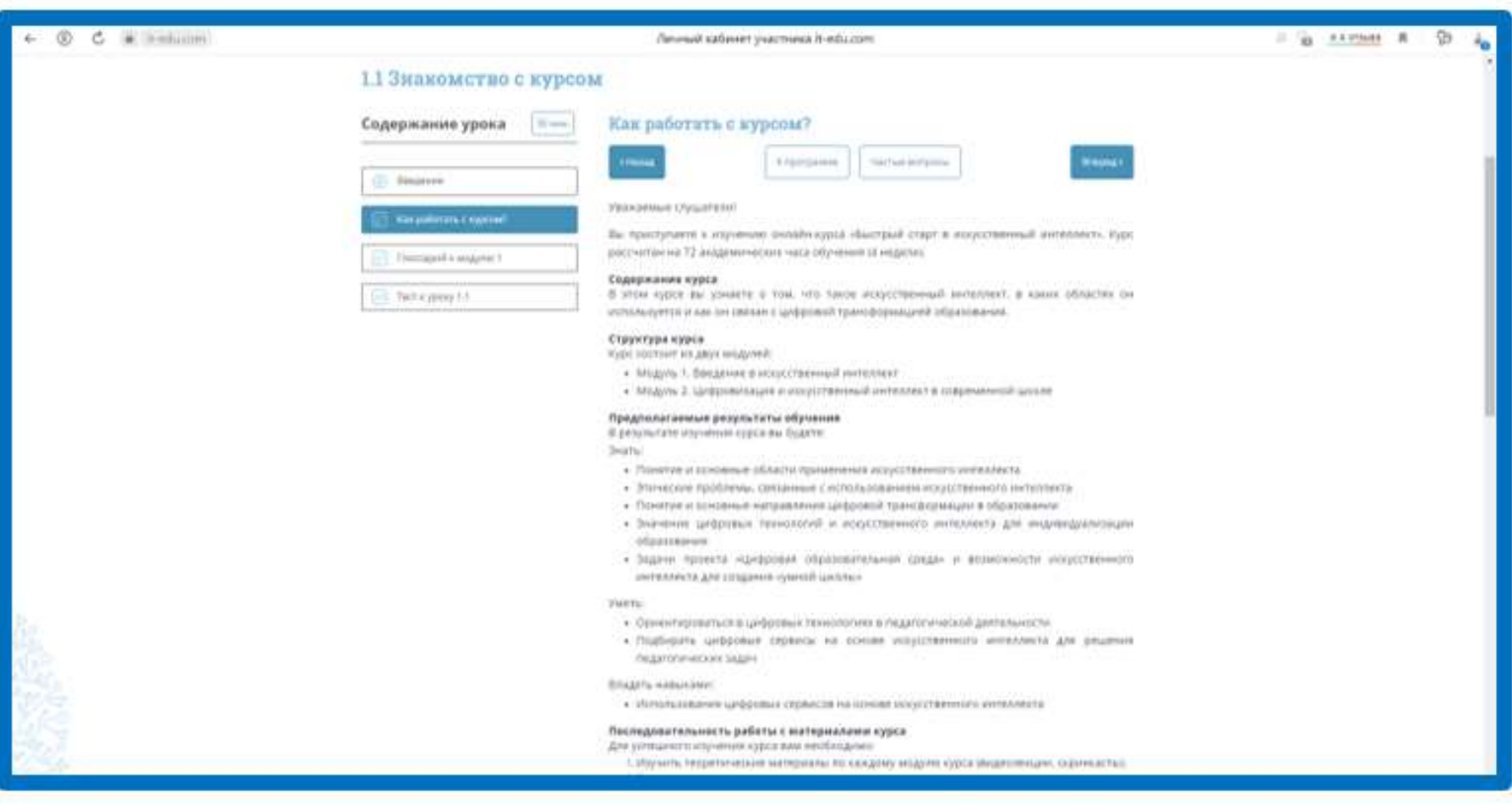

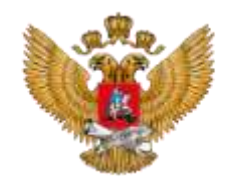

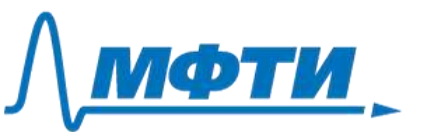

### 2.4. Каждый урок включает видео, дополнительные материалы и тест самоконтроля с неограниченным числом попыток.

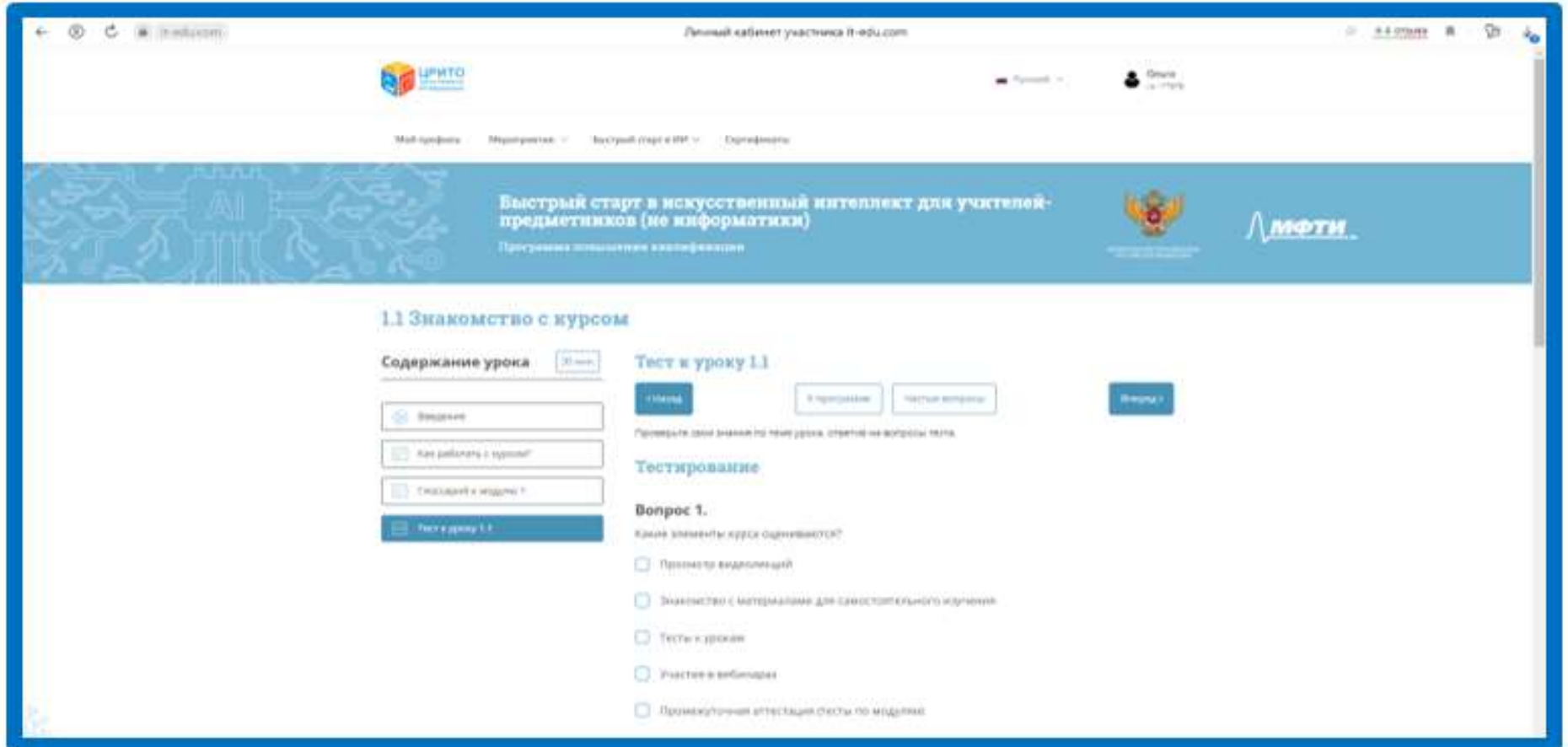

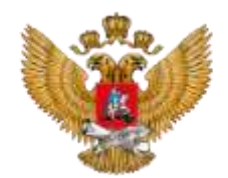

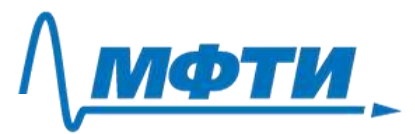

2.5. После изучения материалов первого модуля вам нужно пройти промежуточную аттестацию №1 (тест с автоматической проверкой - с оцениванием). Для прохождения промежуточной аттестации необходимо дать 50% и более правильных ответов на вопросы теста.

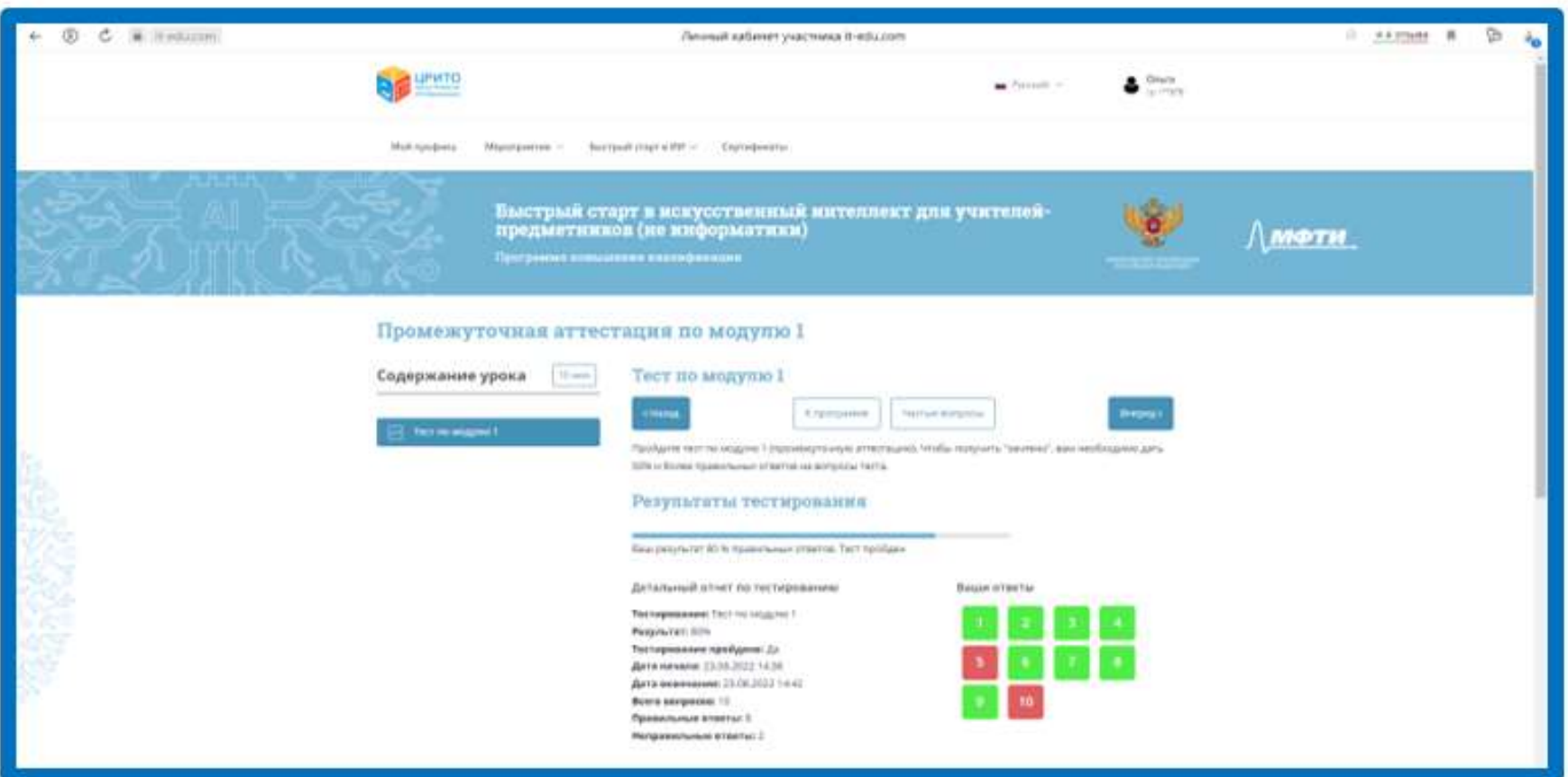

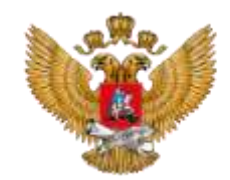

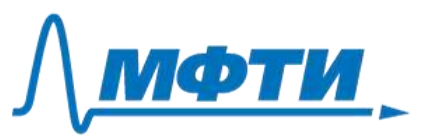

2.6. Аналогично пройдите второй модуль онлайн-курса. Второй модуль у учителей информатики и у учителей других учебных предметов отличается по содержанию. Модуль состоит из трех уроков, четвертый урок — вебинар по опыту реализации технологий искусственного интеллекта в школах вашего региона.

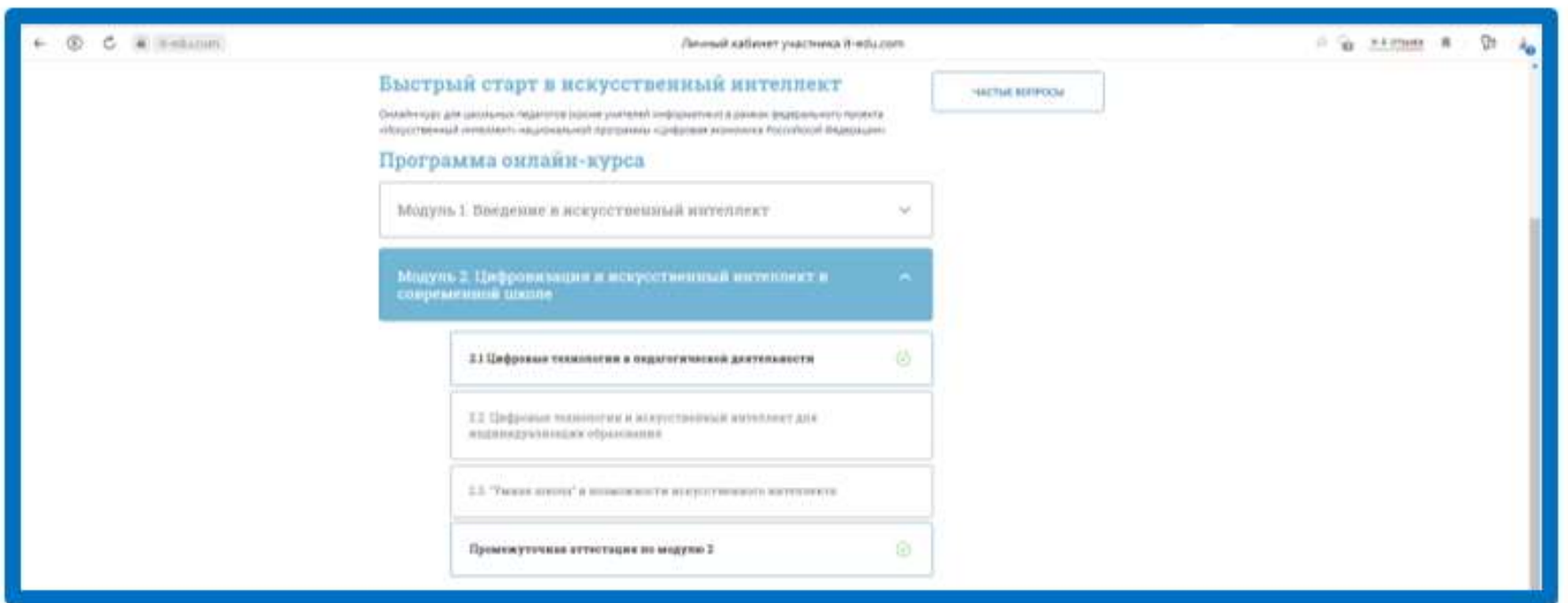

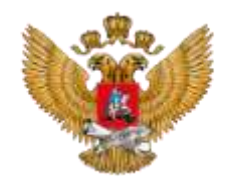

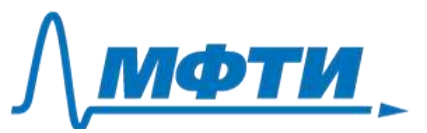

2.7. Завершите изучение второго модуля промежуточной аттестацией №2 (тест с автоматической проверкой - с оцениванием). Для прохождения промежуточной аттестации необходимо дать 50% и более правильных ответов на вопросы теста.

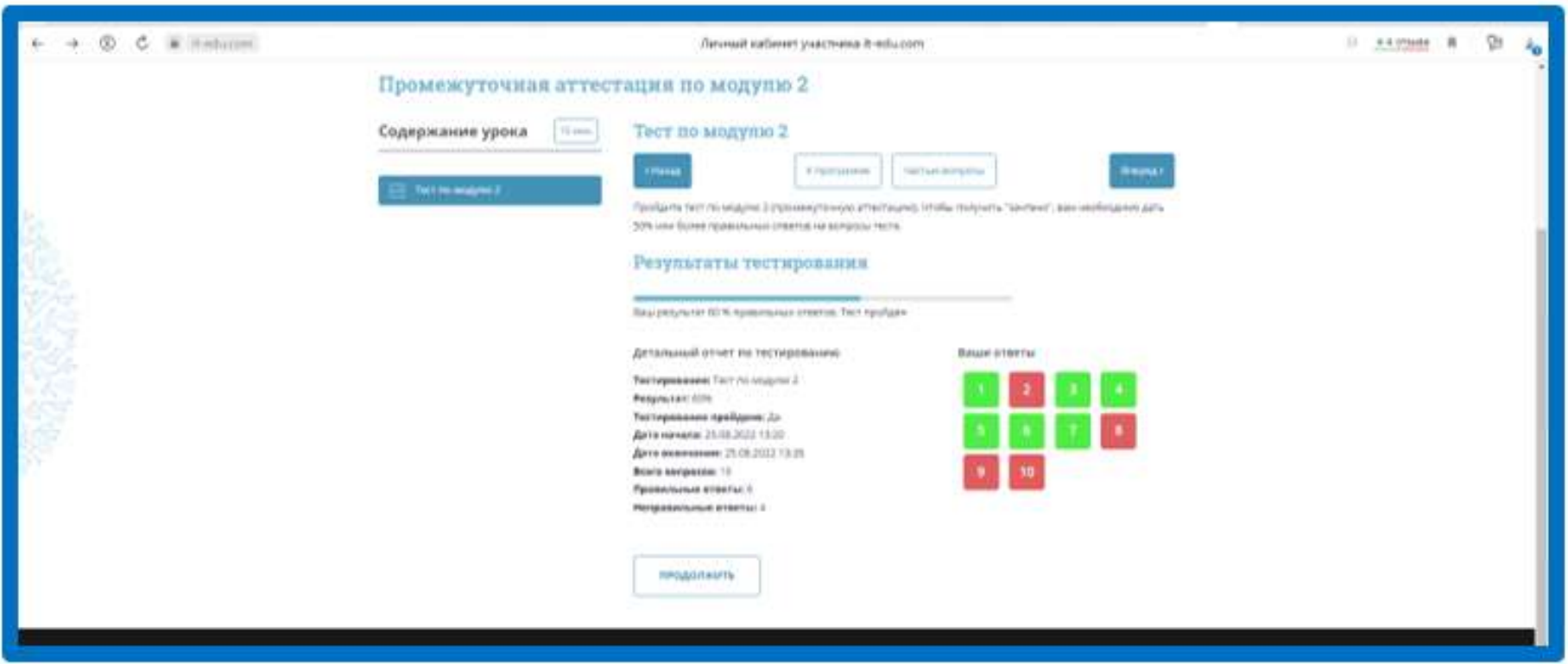

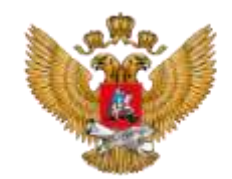

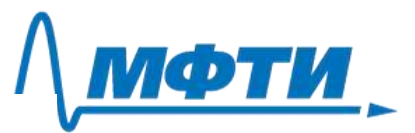

### 2.9. Приступите к итоговой аттестации.

Итоговая аттестация включает опрос по итогам курса и выполнение итогового задания. Заполните опрос.

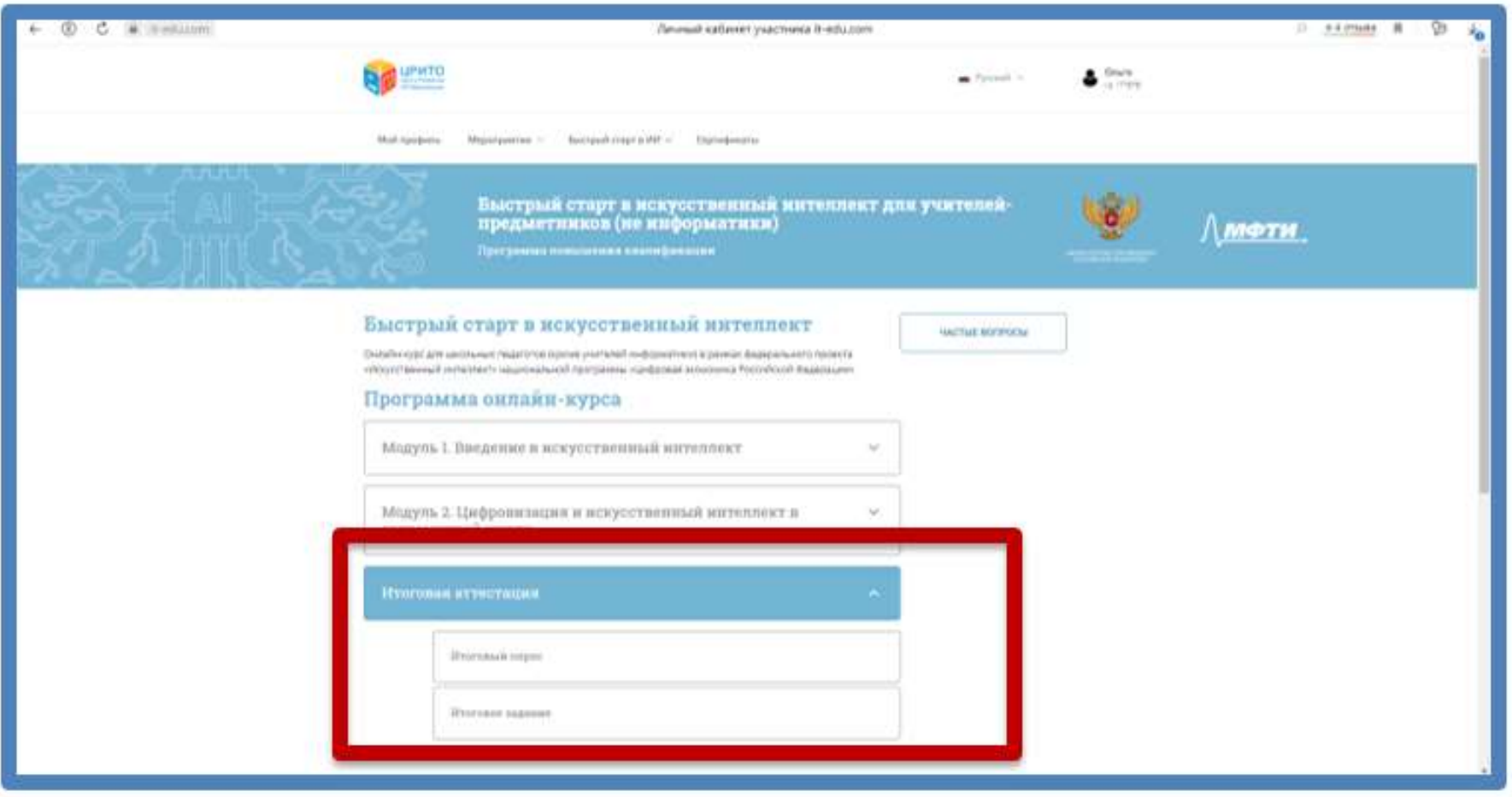

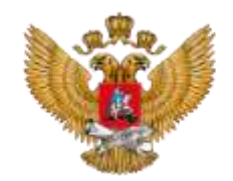

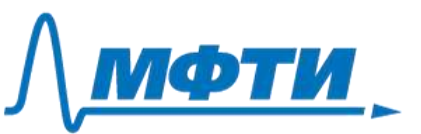

2.10. Перед выполнением итогового задания посмотрите мастеркласс, прочитайте инструкцию к итоговому заданию перед его выполнением.

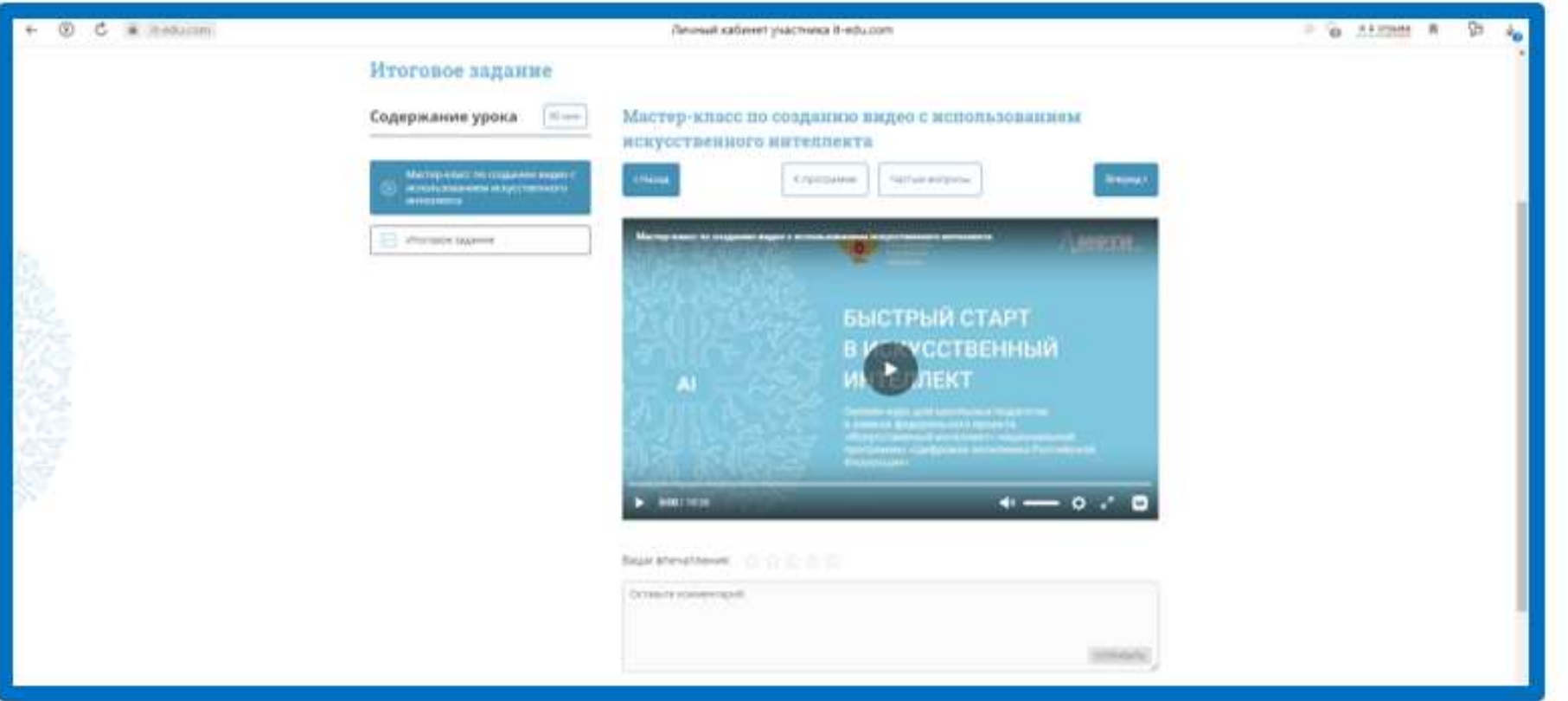

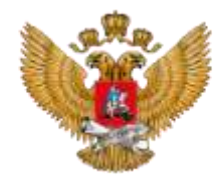

2.11. Выполните итоговое задание и вставьте полученную ссылку (перед отправкой убедитесь, что ссылка открывается корректно).

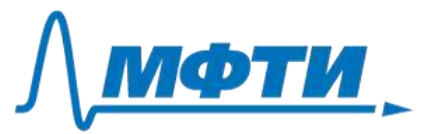

ВАЖНО! Чтобы итоговое задание было зачтено, на титульном слайде в сгенерированном видео должны быть указаны ваше Ф.И.О., регион и номер школы, совпадающие с указанными при регистрации на курс.

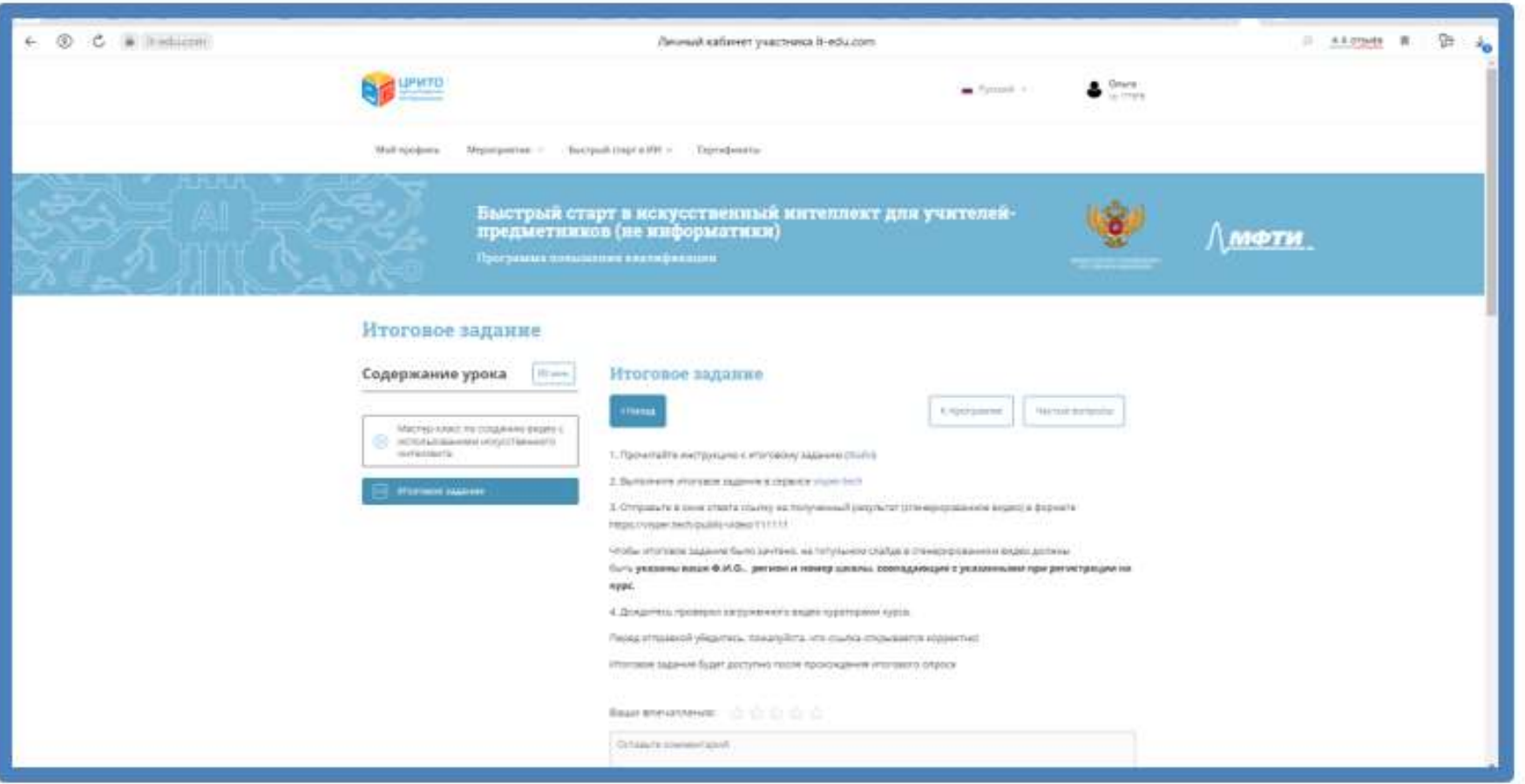

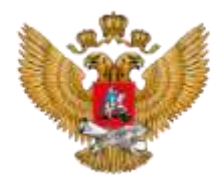

#### **Структура курса**

Курс состоит из двух модулей:

Модуль 1. Введение в искусственный интеллект

Модуль 2. Практикум по технологиям искусственного интеллекта

#### **Предполагаемые результаты обучения**

В результате изучения курса вы будете:

#### **Знать:**

- Понятие и основные области применения искусственного интеллекта
- Этические проблемы, связанные с использованием искусственного интеллекта
- Понятие и основные направления цифровой трансформации в образовании
- Виды и методы реализации искусственного интеллекта
- Основы машинного обучения

#### **Уметь:**

- Готовить наборы данных для машинного обучения
- Выбирать модель машинного обучения для решения разных задач
- Оценивать качество работы моделей машинного обучения при помощи различных метрик

#### **Владеть навыками:**

- Работы с цифровыми сервисами на основе искусственного интеллекта
- Использования библиотек для машинного обучения на Python
- Создания алгоритма машинного обучения

#### **Содержание курса**

В этом курсе вы узнаете о том, что такое искусственный интеллект, в каких областях он используется и как он связан с цифровой трансформацией образования. Вы познакомитесь более подробно с технологиями искусственного интеллекта и принципами машинного обучения.

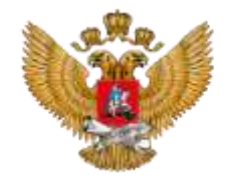

### Программа онлайн-курса

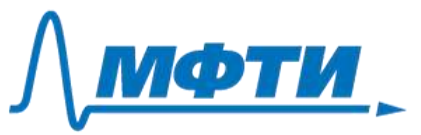

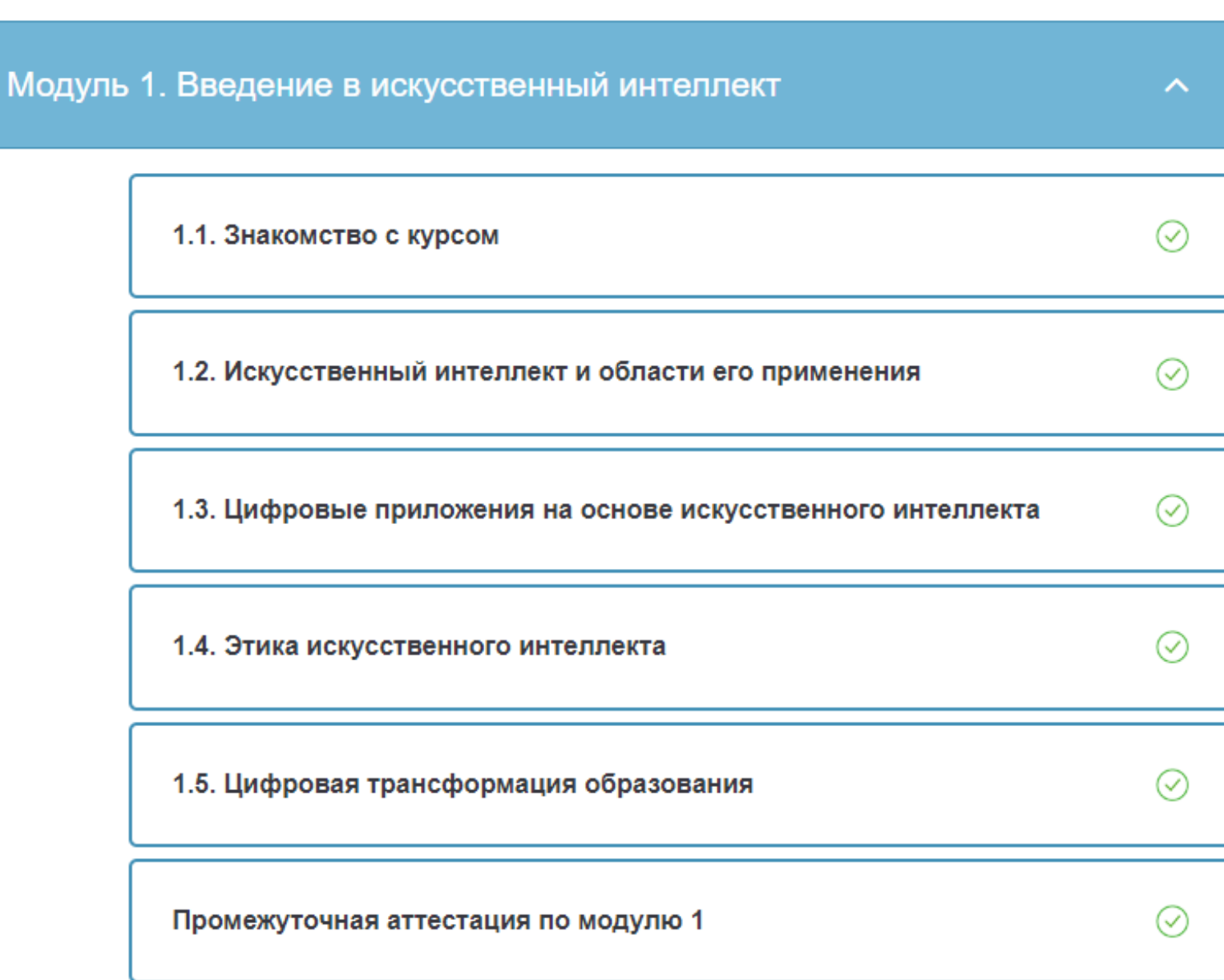

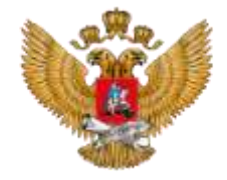

#### 1.2. Искусственный интеллект и области его применения

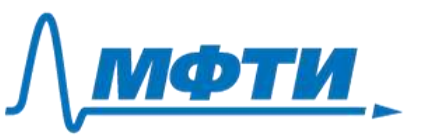

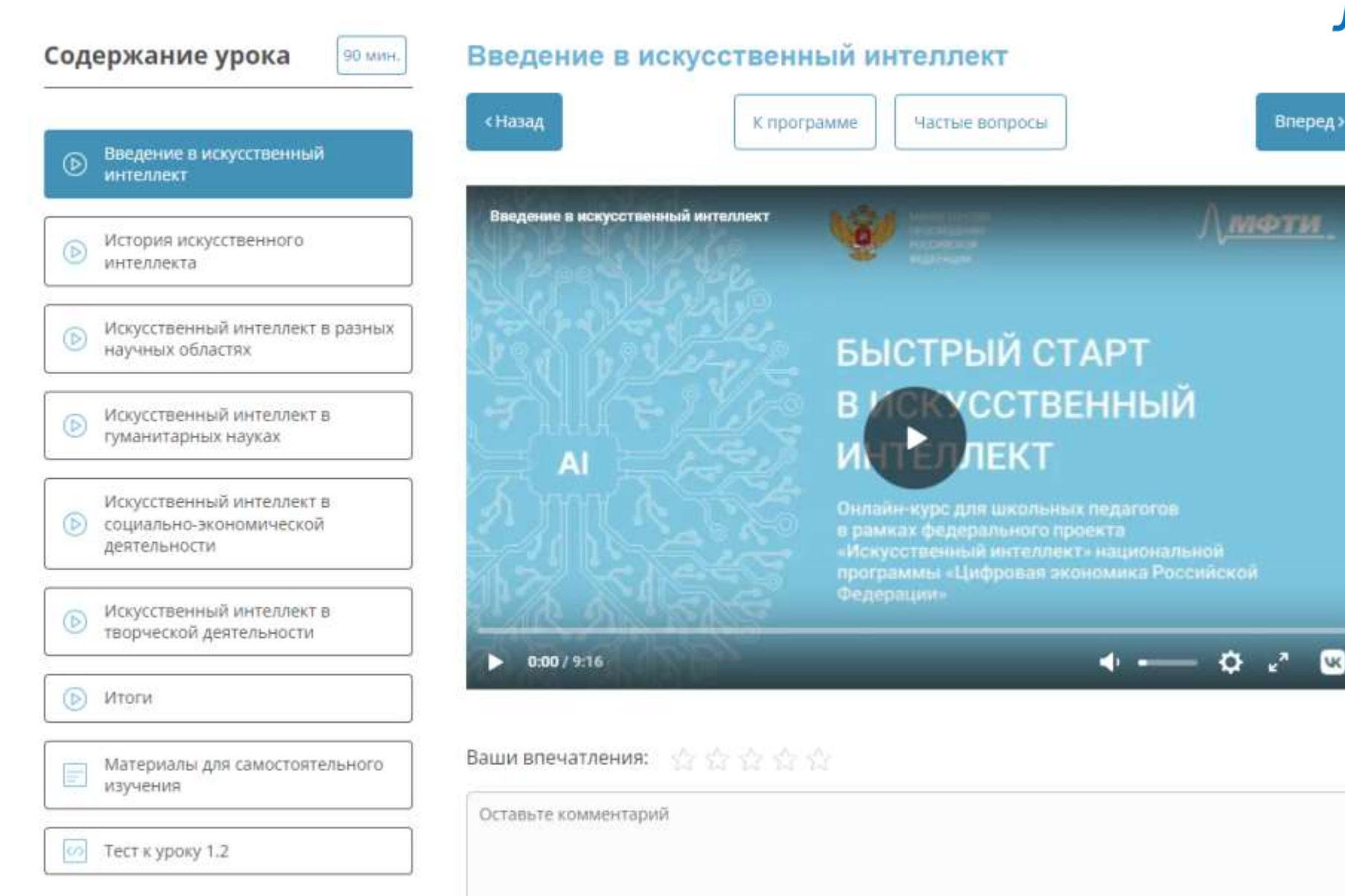

 $\mathbf{w}$ 

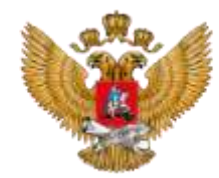

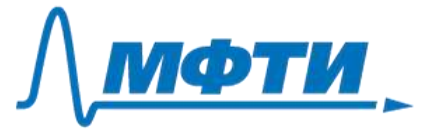

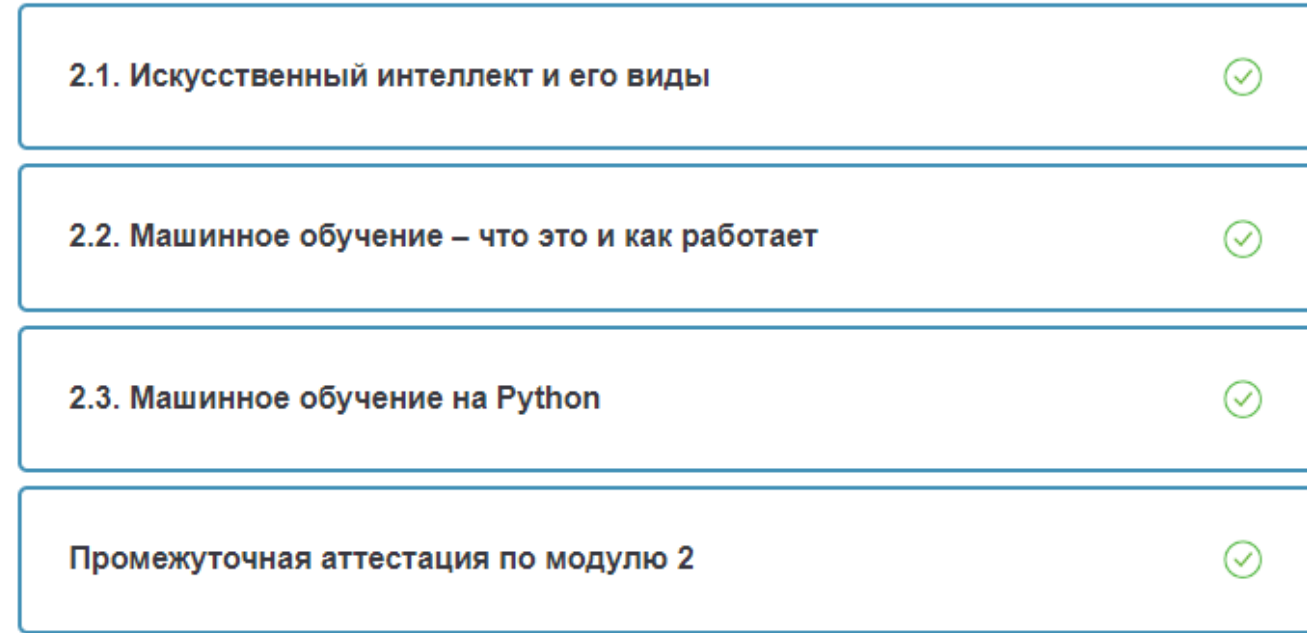

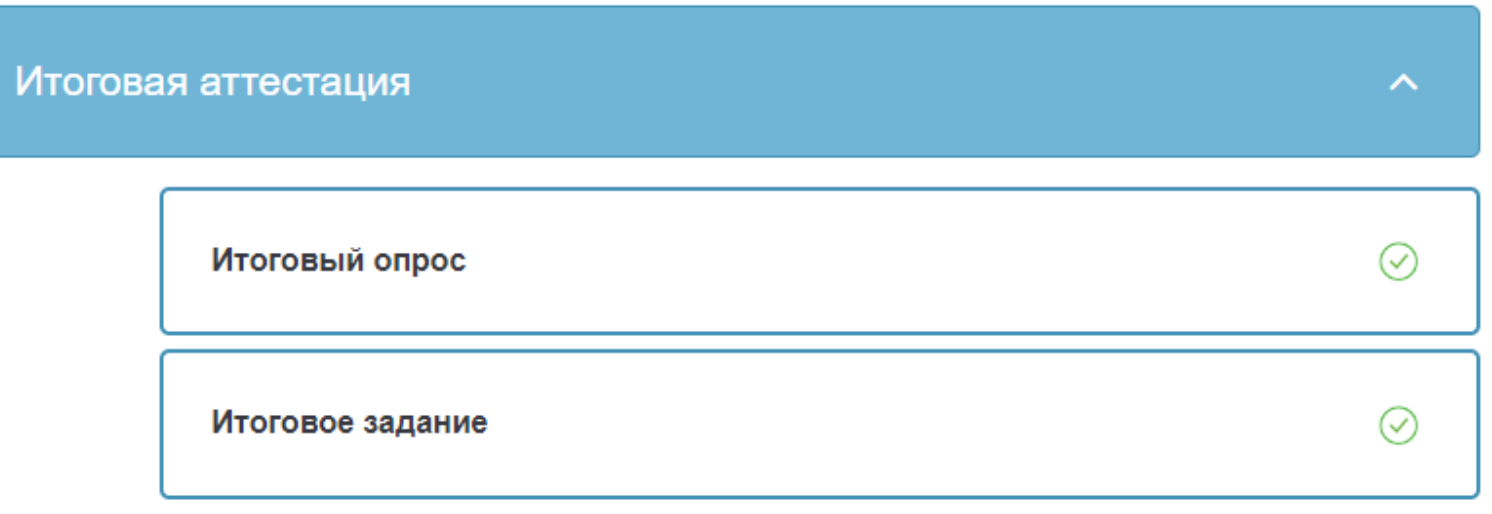

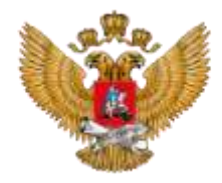

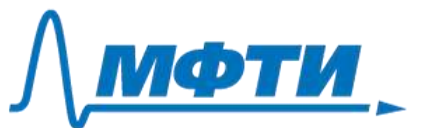

#### Итоговое задание

Содержание урока 90 мин. Практическое задание по  $\boxed{\circ}$ машинному обучению

#### Практическое задание по машинному обучению

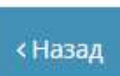

К программе

Частые вопросы

Выполните практическое задание по обучению модели машинного обучения на платформе "Яндекс.Учебник".

Задание проверяется автоматически. "Зачтено" ставится при условии выполнения Шага №4 (Оценка качества полученной модели).

После выполнения задания на платформе "Яндекс.Учебник" дождитесь результатов проверки (обновляются ежедневно).

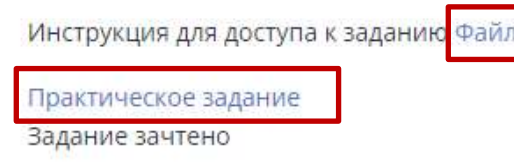

Ваши впечатления: ☆☆☆☆☆☆

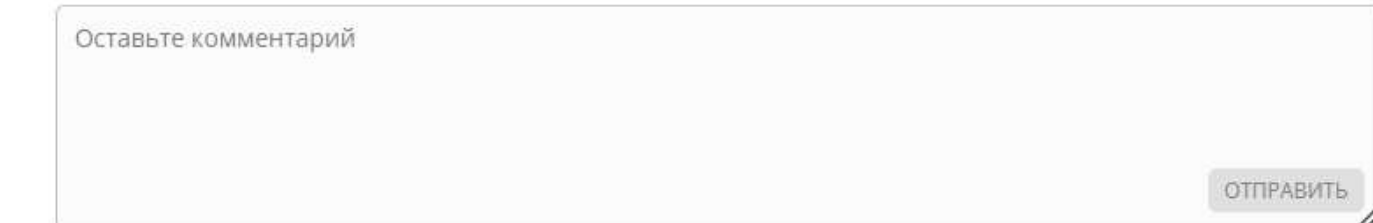

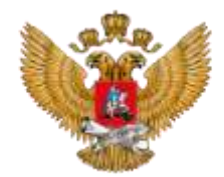

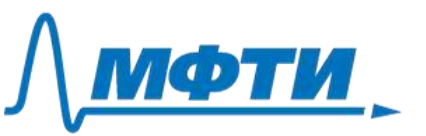

#### **Последовательность работы с материалами курса**

- 1. Изучить теоретические материалы по каждому модулю курса (видеолекции, скринкасты).
- 2. Ознакомиться с дополнительными материалами для самостоятельного изучения по каждому уроку курса (тексты, ссылки на полезные ресурсы).
- 3. Ответить на вопросы для самопроверки по каждому уроку (тесты с автоматической проверкой без оценивания).
- 4. Выполнить факультативные задания (участие в дискуссиях без оценивания)
- 5. Принять участие в еженедельных вебинарах по темам курса. Чтобы задавать вопросы во время вебинара, необходимо вступить в группу в телеграм - <https://t.me/+PcsgmckqAb04YzU6>
- 6. При необходимости задавать вопросы кураторам в чате поддержки курса.
- 7. Пройти промежуточную аттестацию по каждому модулю курса (тест с автоматической проверкой с оцениванием). Для прохождения промежуточной аттестации необходимо дать 50% и более правильных ответов на вопросы теста.
- 8. Пройти итоговый опрос и получить доступ к итоговой аттестации.
- 9. Пройти итоговую аттестацию по курсу и выполнить итоговое задание (обучение модели машинного обучения в конструкторе Яндекс.Учебника). Для прохождения итоговой аттестации необходимо выполнить условия задания.

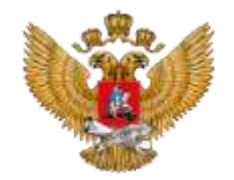

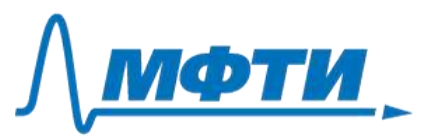

## **Информация по очным вебинарам**

Первая неделя обучения. 05.09-09.09.2022

1) 07.09.2022. 12:00 (мск). Тема - Введение в ИИ: знакомство с курсом. Преподаватель - А. Созыкин

2) 07.09.2022. 19:00 (мск) Тема - Введение в ИИ: знакомство с курсом. Преподаватель - А. Созыкин

Ссылки на занятия появятся в личных кабинетах пользователей на странице входа.

# **РЕСУРС НА САЙТЕ ГАУ ДПО СОИРО**

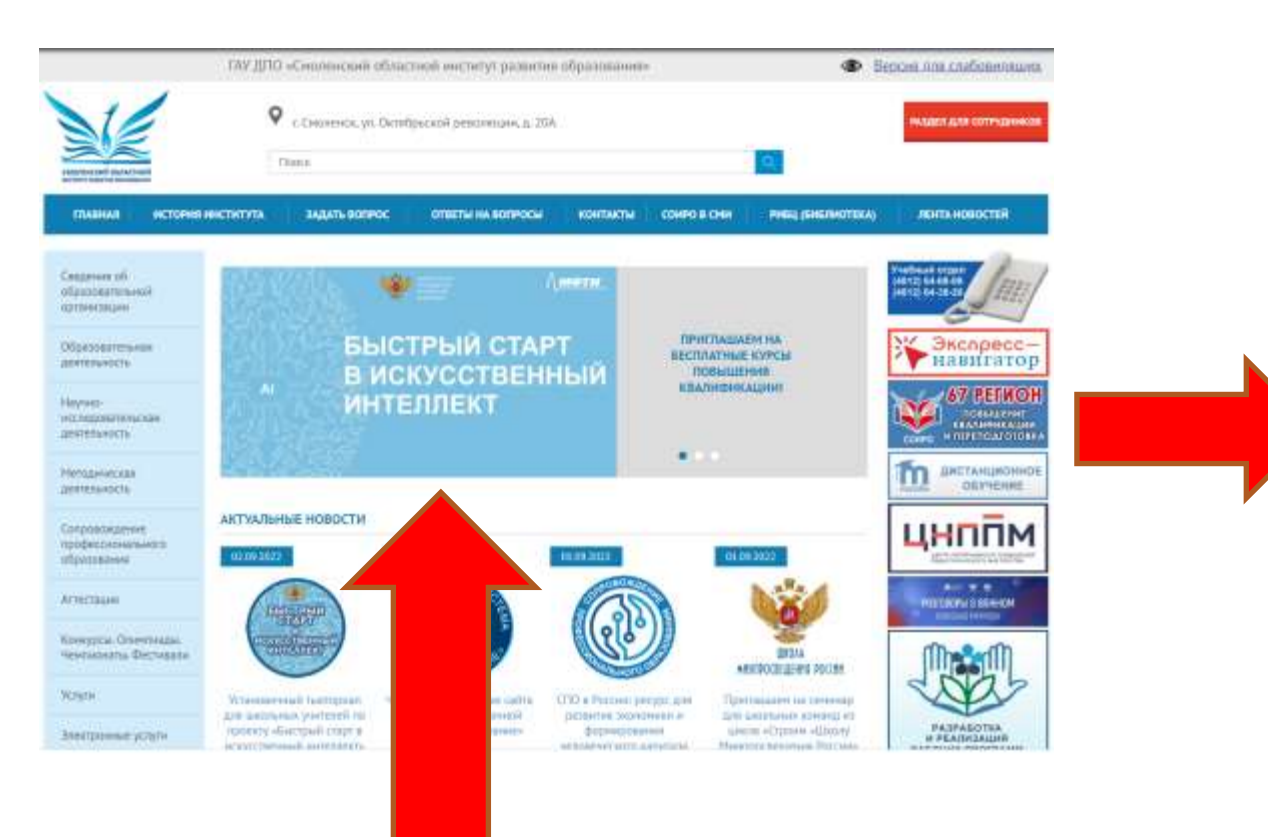

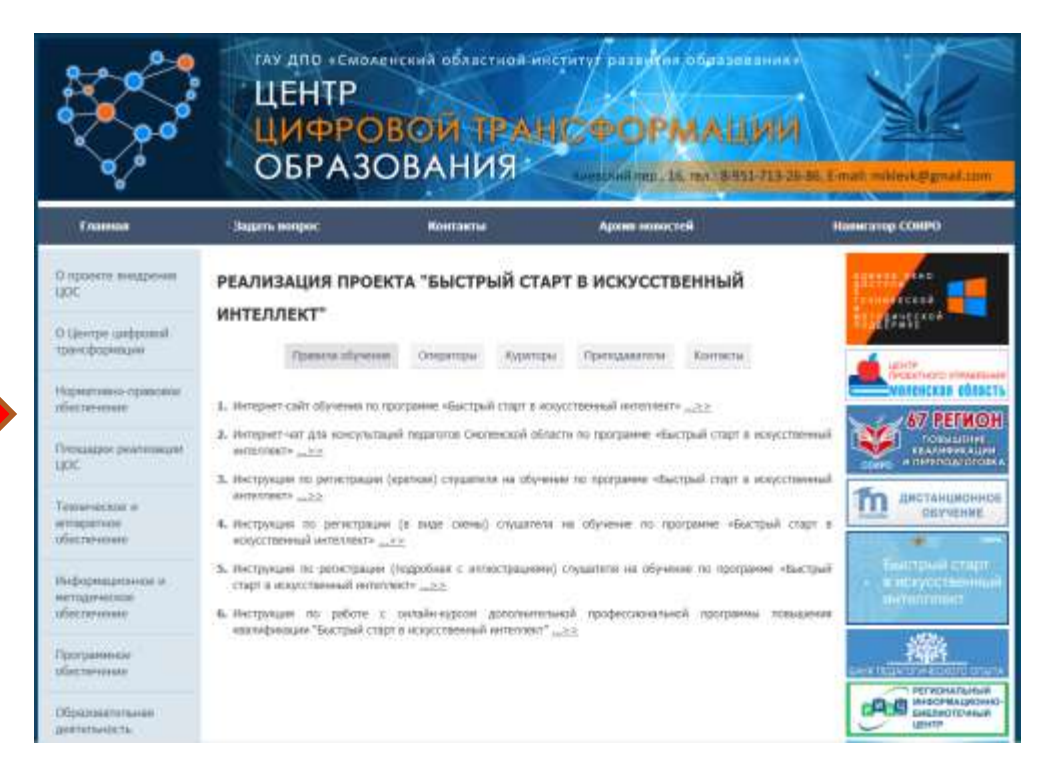

**http://www.dpo-smolensk.ru**

#### **http://www.dpo-smolensk.ru/ccto/p-start/**

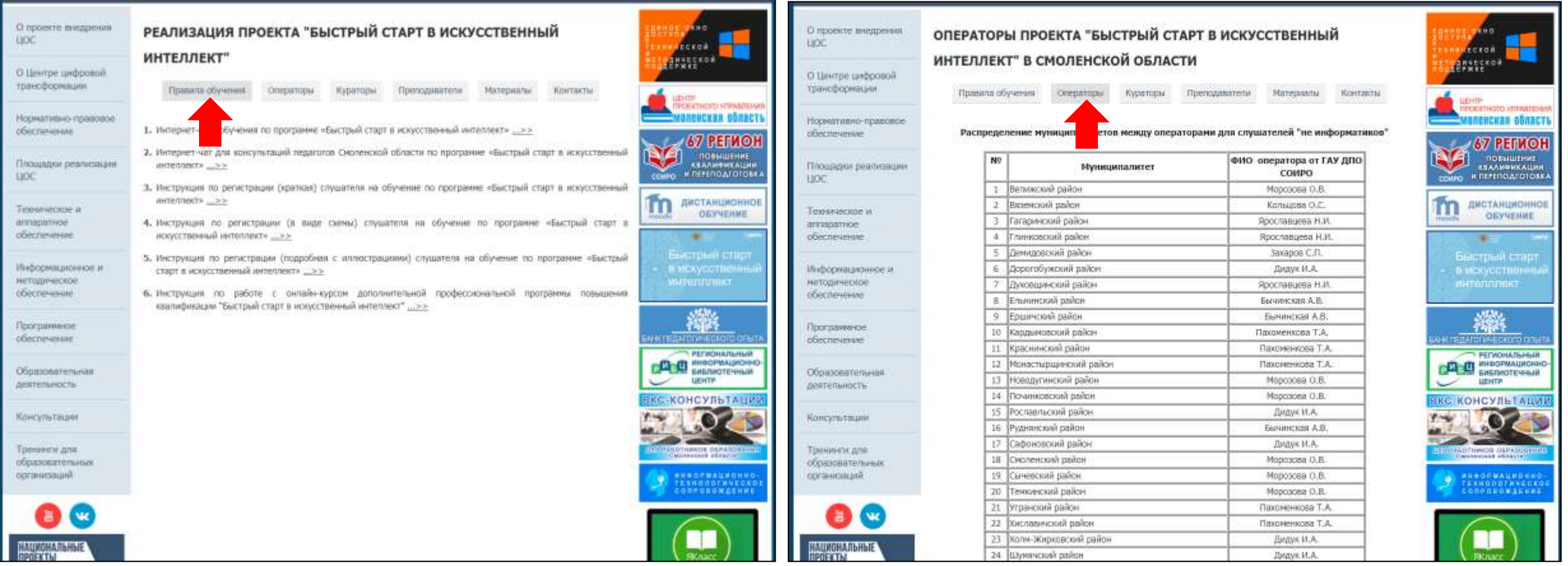

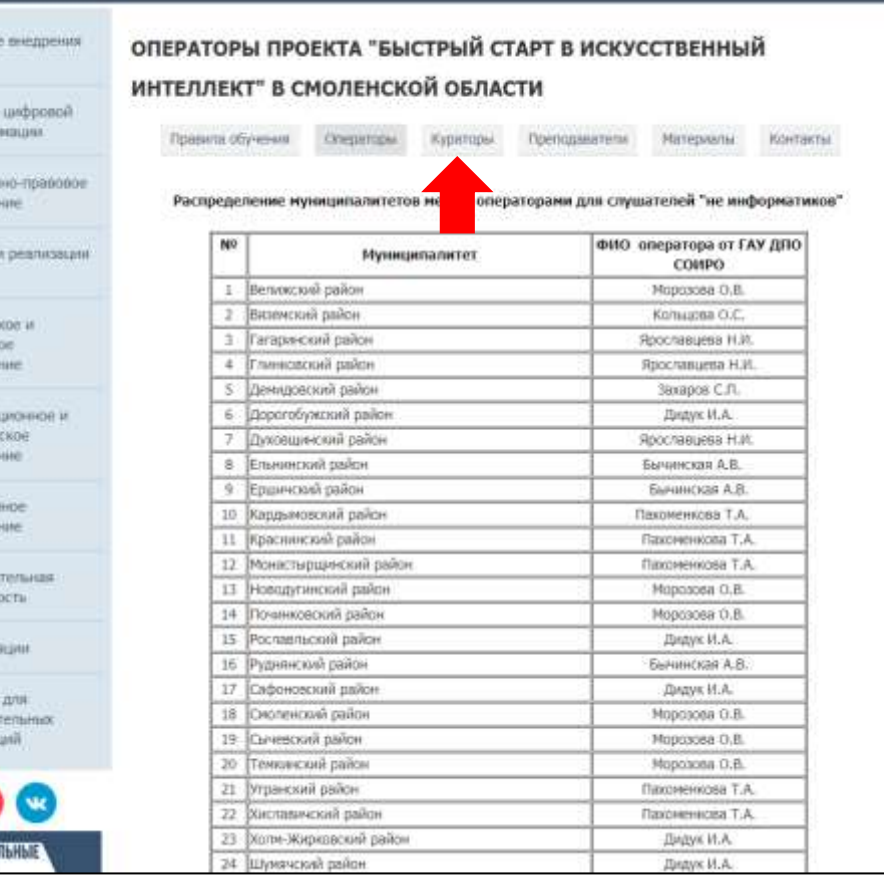

О проекта **LIDE CI Lievros** трансфор Норматия обеспени

**Thousan** LIDE:

Timiurum

аппарати öbecneve Информа нетодиче обеспече Программ obecneur

Образова zestenun Консульт Тренинги образова opraintsa

НАЦИОНА

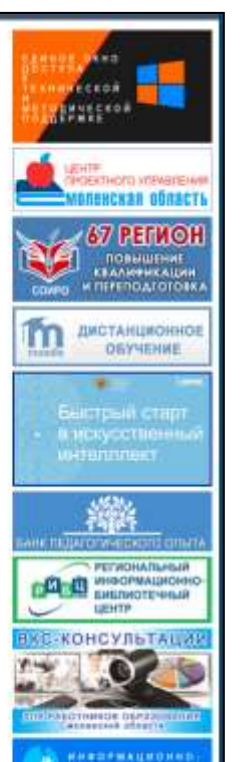

# ПО КАКИМ ВОПРОСАМ ОБРАЩАТЬСЯ К КУРАТОРАМ

- 1. Сроки обучения
- 2. Работа с курсом
- 3. Расписание вебинаров
- 4. Особенности итоговой аттестации
- 5. Досрочное отчисление с программы
- 6. Получение удостоверений о повышении квалификации

# **Смоленский чат: [https://t.me/ai\\_mipt\\_Smolensk](https://t.me/ai_mipt_Smolensk)**

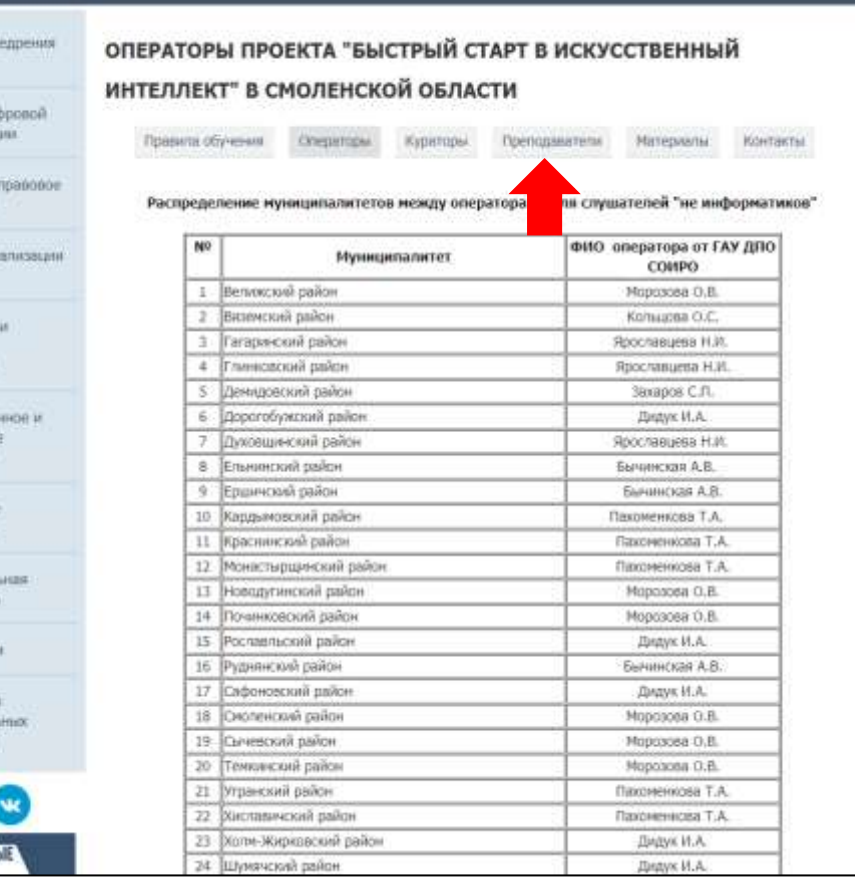

O nisoescre nei **LIDE** 

O Lievron un трансформа

**Нормативно**обеспечение

Площадки р **LIDE** 

Тазаническое

аппадатное обеспечение Информацио нетодическо обеспечени Программное обеспечение

Образовател

деятельности

Консультаци Тренинги дл očpasoseren организаций

**НАШИОНАЛЬ** 

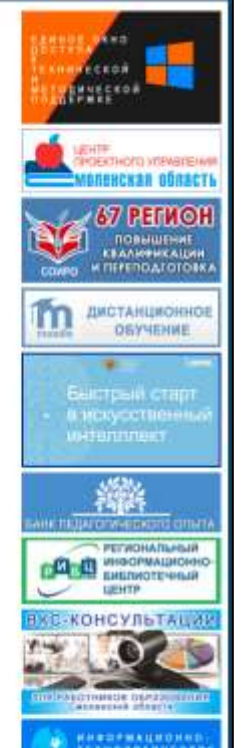

# ПО КАКИМ ВОПРОСАМ ОБРАЩАТЬСЯ К ПРЕПОДАВАТЕЛЯМ

- 1. Разъяснения по содержанию курса
- 2. Правила работы с курсом
- 3. Разъяснения по промежуточному или итоговому тестированию
- 4. Особенности итоговой аттестации и выполнения выпускной работы

# **Смоленский чат: [https://t.me/ai\\_mipt\\_Smolensk](https://t.me/ai_mipt_Smolensk)**

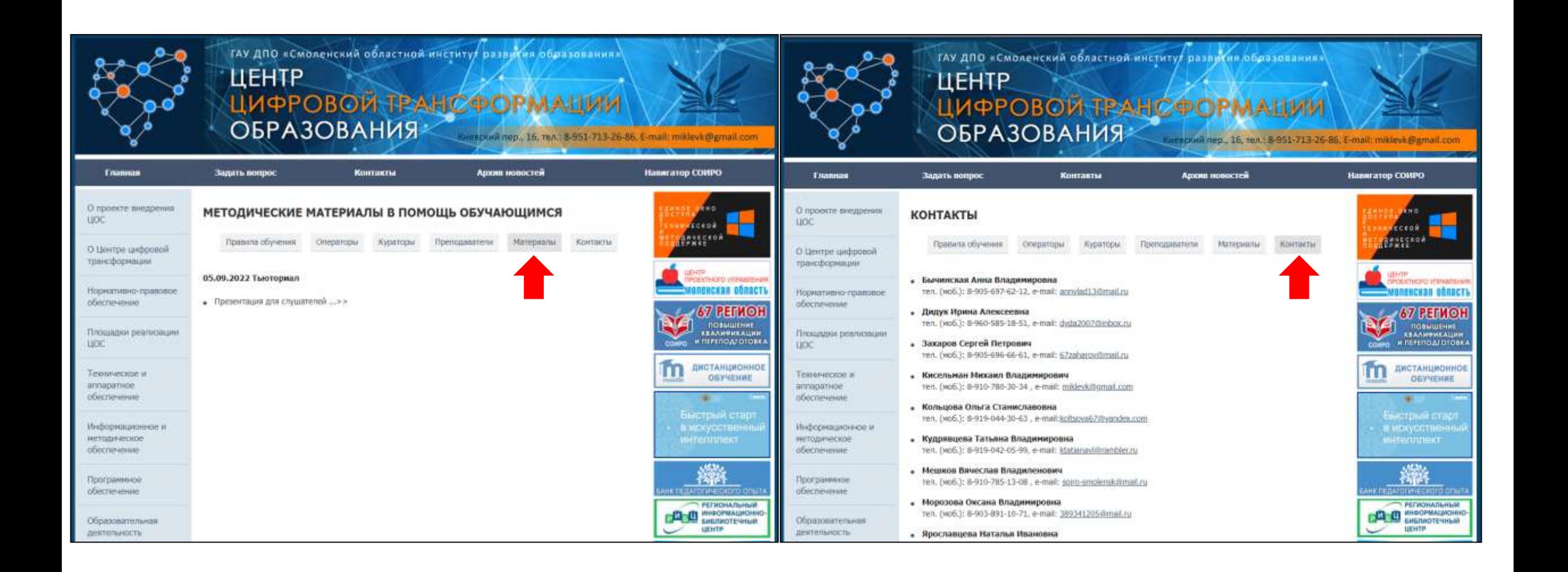

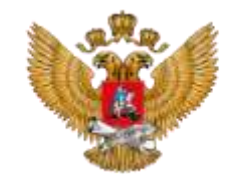

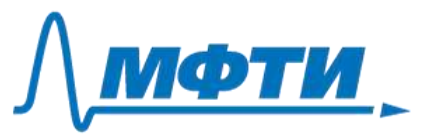

## ГРУППА В ТЕЛЕГРАМ ДЛЯ ВОПРОСОВ ПО СОДЕРЖАНИЮ ОНЛАЙН КУРСА

# *https://t.me/ai\_mipt\_metod*

На вопросы отвечают разработчики программы и эксперты в области искусственного интеллекта

# **РАСПИСАНИЕ ДЛЯ ГРУППЫ УЧИТЕЛЕЙ-ПРЕДМЕТНИКОВ**

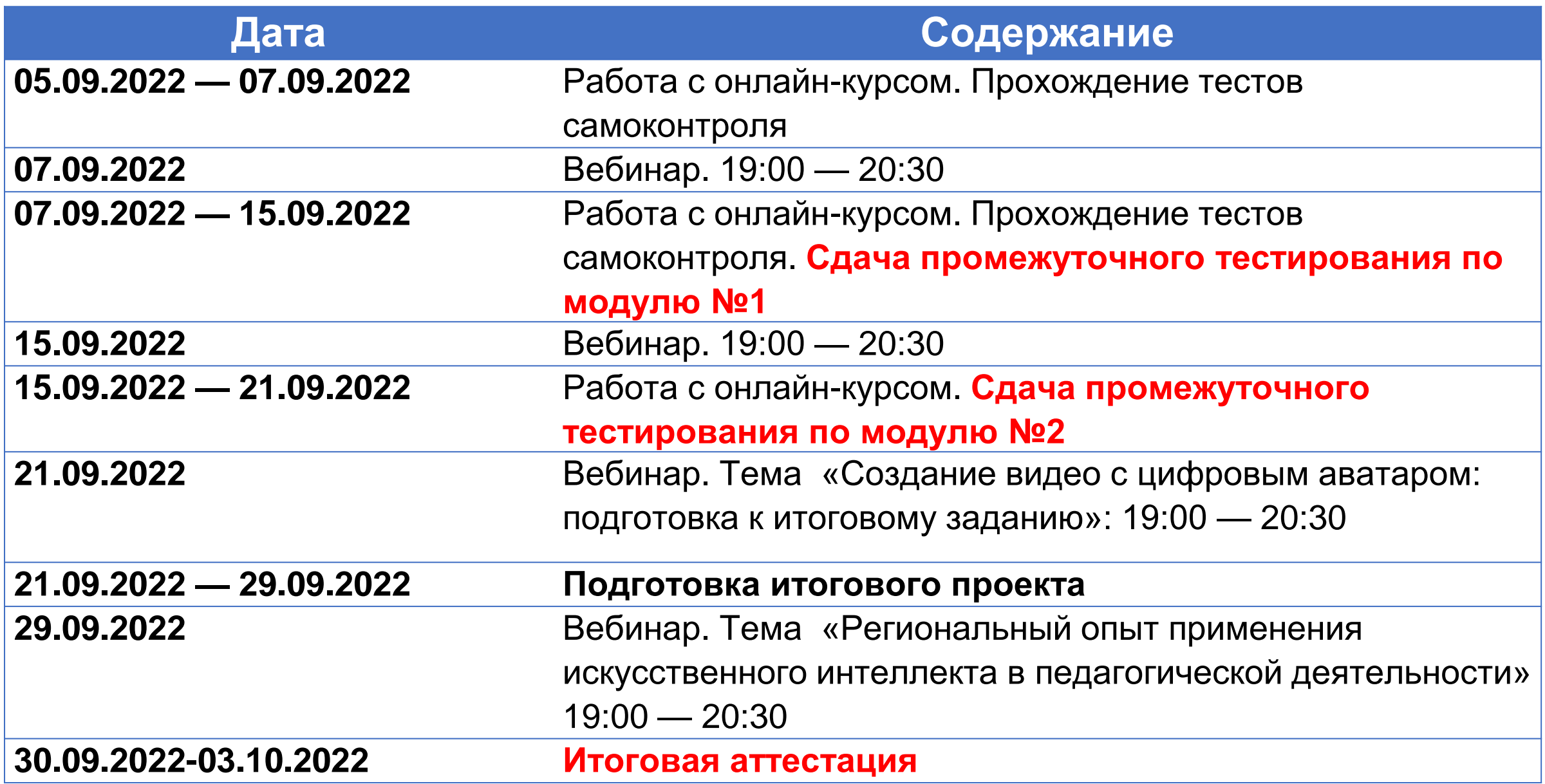

# **РАСПИСАНИЕ ДЛЯ ГРУППЫ УЧИТЕЛЕЙ-ИНФОРМАТИКОВ**

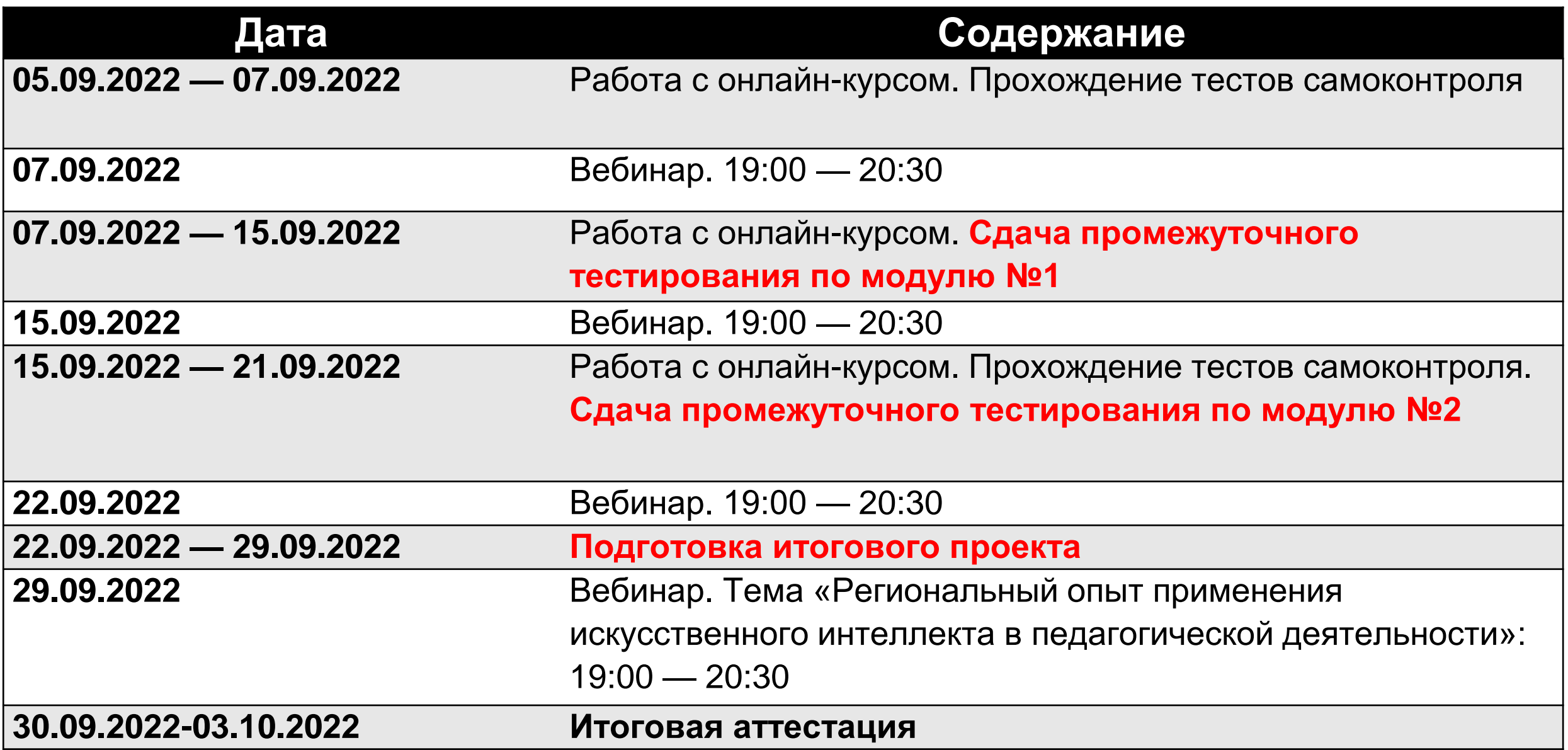

# **РАБОТА С ОНЛАЙН-КУРСОМ ДПП ПК "БЫСТРЫЙ СТАРТ В ИСКУССТВЕННЫЙ ИНТЕЛЛЕКТ"**

**СПОСОБЫ ПОЛУЧЕНИЯ ИНФОРМАЦИИ:**

**ИНТЕРНЕТ-САЙТ ГАУ ДПО СОИРО**

**СМОЛЕНСКИЙ ЧАТ ДЛЯ УЧИТЕЛЕЙ**

**МУНИЦИПАЛЬНЫЕ КООРДИНАТОРЫ**

**КУРАТОРЫ ПРОЕКТА**

**ПРЕПОДАВАТЕЛИ ПРОЕКТА**

**ГЛАВНЫЕ ТРЕБОВАНИЯ:** 

**СИНХРОННОСТЬ СОБЛЮДЕНИЯ ГРАФИКА ПРОХОЖДЕНИЯ КУРСА ОБРАЩЕНИЕ ЗА ПОМОЩЬЮ НА ЛЮБОМ ЭТАПЕ ЛЮБЫМ СПОСОБОМ СЛЕДИТЬ ЗА ПОЯВЛЕНИЕМ ИНФОРМАЦИИ О ПРОЕКТЕ НА САЙТЕ СОИРО**

# **"БЫСТРЫЙ СТАРТ В ИСКУССТВЕННЫЙ ИНТЕЛЛЕКТ"**

# **УСПЕШНОГО ПРОХОЖДЕНИЯ КУРСА! СПАСИБО ЗА ВНИМАНИЕ !!!**